## **Tecnologías avanzadas para el desarrollo de Web Services**

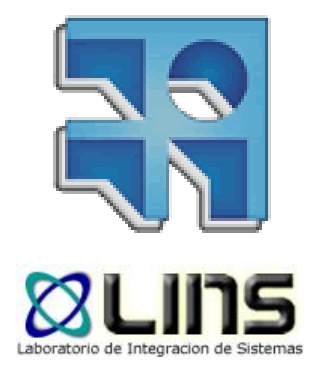

#### Parte 2

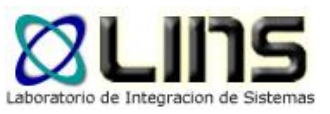

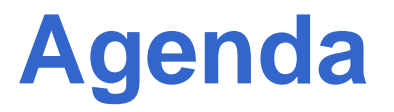

□ WS-SecureConversation

□ WS-Trust

□ WS-Addressing

#### D MTOM

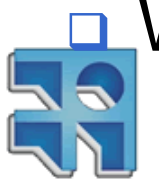

WS-ReliableMessaging

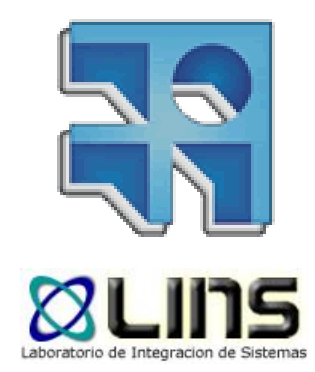

## **WS-SecureConversation**

Sesiones seguras entre Web Services

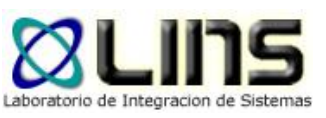

#### **Motivación**

#### □ WS-Security

- <sup>o</sup> Provee mecanismos para asegurar la comunicación de UN mensaje SOAP.
- <sup>o</sup> Generalemente se utiliza con mecanismos de cifrado asimétricos.
	- **Infraestructura de clave pública (PKI).**
- o Autenticación por mensaje.
- **□** ¿Qué ocurre en escenarios con más de un mensaje y a un mismo servicio? ¿Sigue siendo WS-Security la mejor opción?

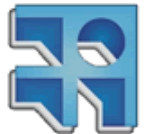

## **Escenario: Transferencia de fondos**

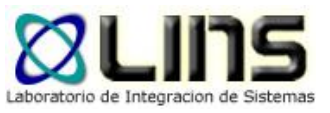

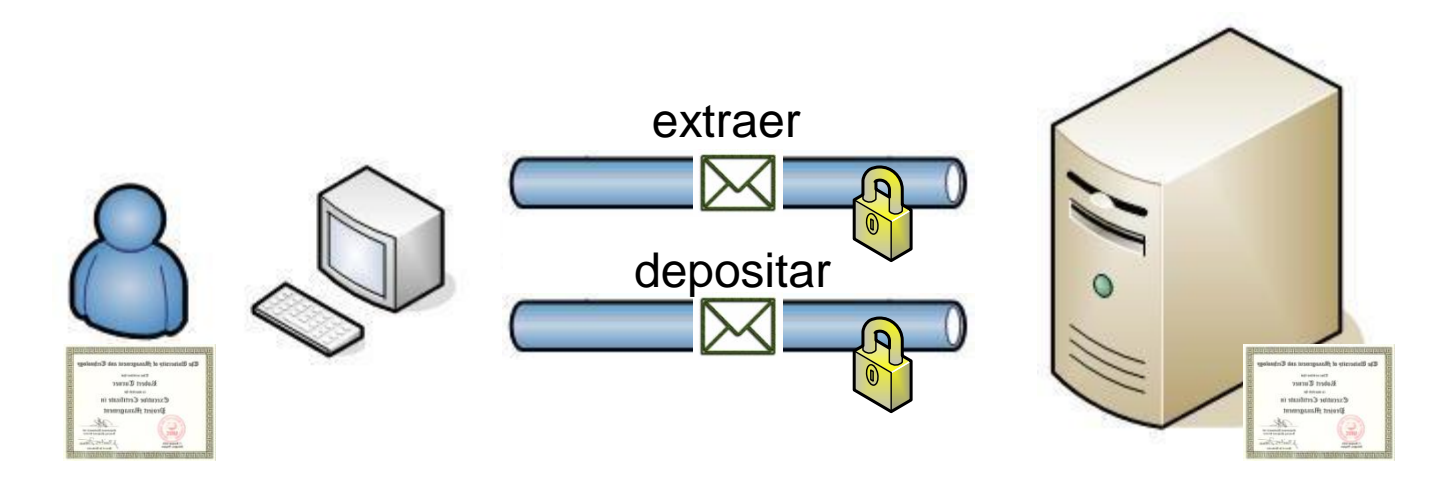

#### □ WS-Security

- <sup>o</sup> Doble autenticación
- <sup>o</sup> Cifrado asimétrico

#### SSL

- <sup>o</sup> Una sola autenticación
- <sup>o</sup> Cifrado simétrico

#### SSL parece ser la mejor opción!

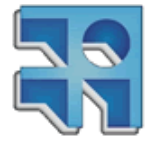

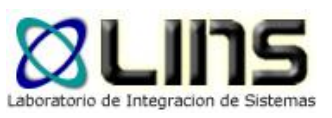

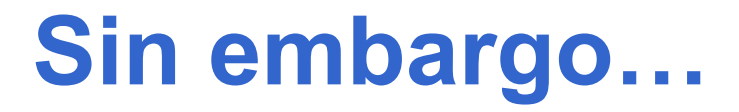

- Cifrado y firmado de mensajes sigue siendo punto a punto
- **□** Autenticación de usuarios sigue siendo punto a punto
- **□ El cifrado sigue siendo de todo el mensaje**
- Sería deseable WS-Security pero a nivel de varios mensajes!
	- <sup>o</sup> Una sesión segura tipo SSL/TLS, pero con WS
	- <sup>o</sup> ¿WS-SecureConversation? ¿Qué es eso?

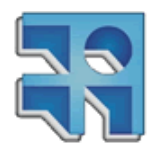

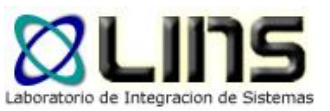

## **WS-SecureConversation**

- **<u>D</u>** Estándar de la OASIS
	- <sup>o</sup> Actualmente en versión 1.4
- □ Extiende WS-Security definiendo un protocolo para el establecimiento de una sesión segura con el servicio
- **□ Entre cliente y servicio se define una clave simétrica** que se utiliza para autenticación, firma y/o cifrado de los mensajes.

#### □ Es "SSL para Web Services".

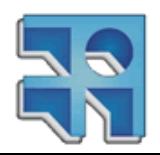

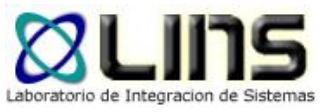

## **Derivación de claves**

#### Problema:

- <sup>o</sup> Misma clave (simétrica) utilizada varias veces en una comunicación segura
- <sup>o</sup> Existen varios textos cifrados con la misma clave.
- o Aumenta probabilidad de adivinarla  $\odot$
- **□ WS-SecureConversation define un algoritmo para la** derivación de claves
	- <sup>o</sup> Se deriva una nueva clave simétrica de la "original".
	- <sup>o</sup> Cada mensaje tiene su propia clave simétrica.
	- <sup>o</sup> La clave original nunca se utiliza.
	- o Disminuye probabilidad de adivinarla  $\odot$

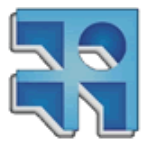

## **SSL vs WS-SecureConversation**

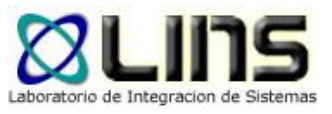

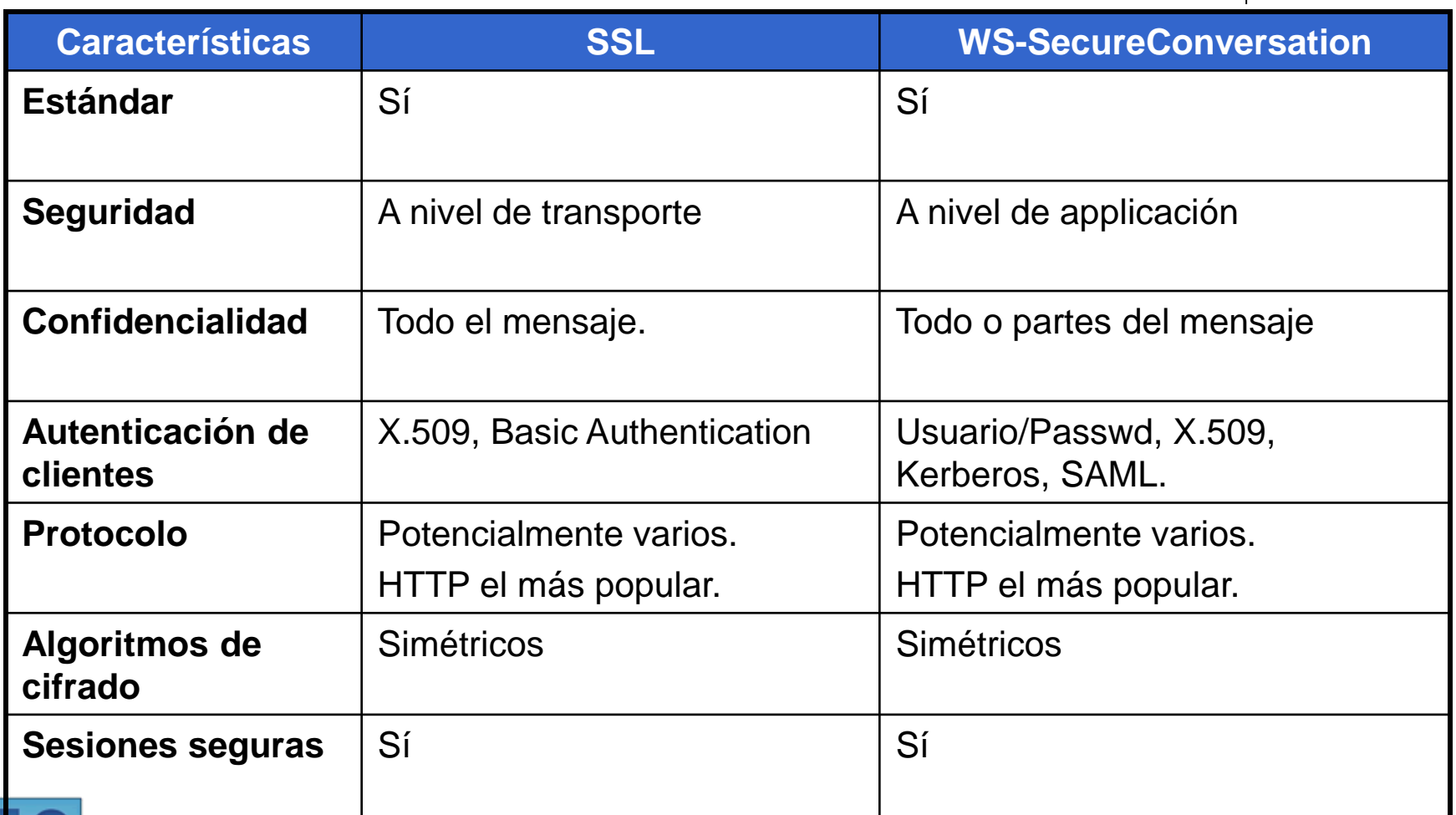

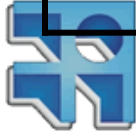

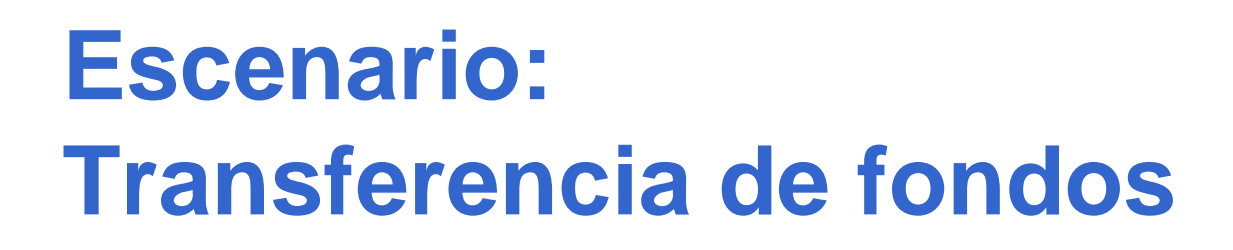

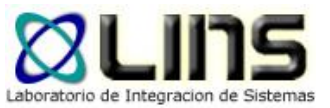

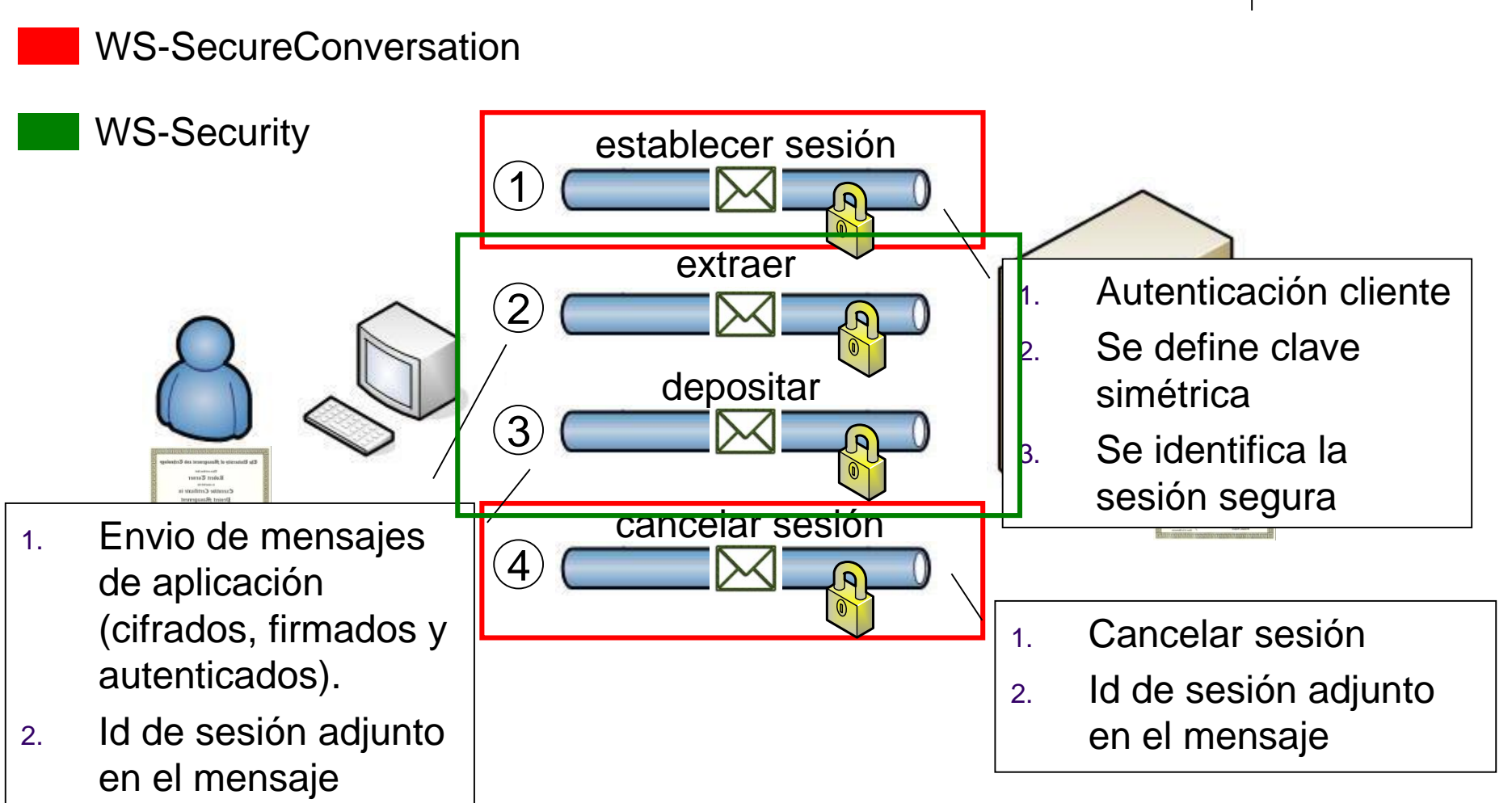

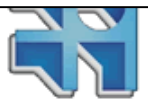

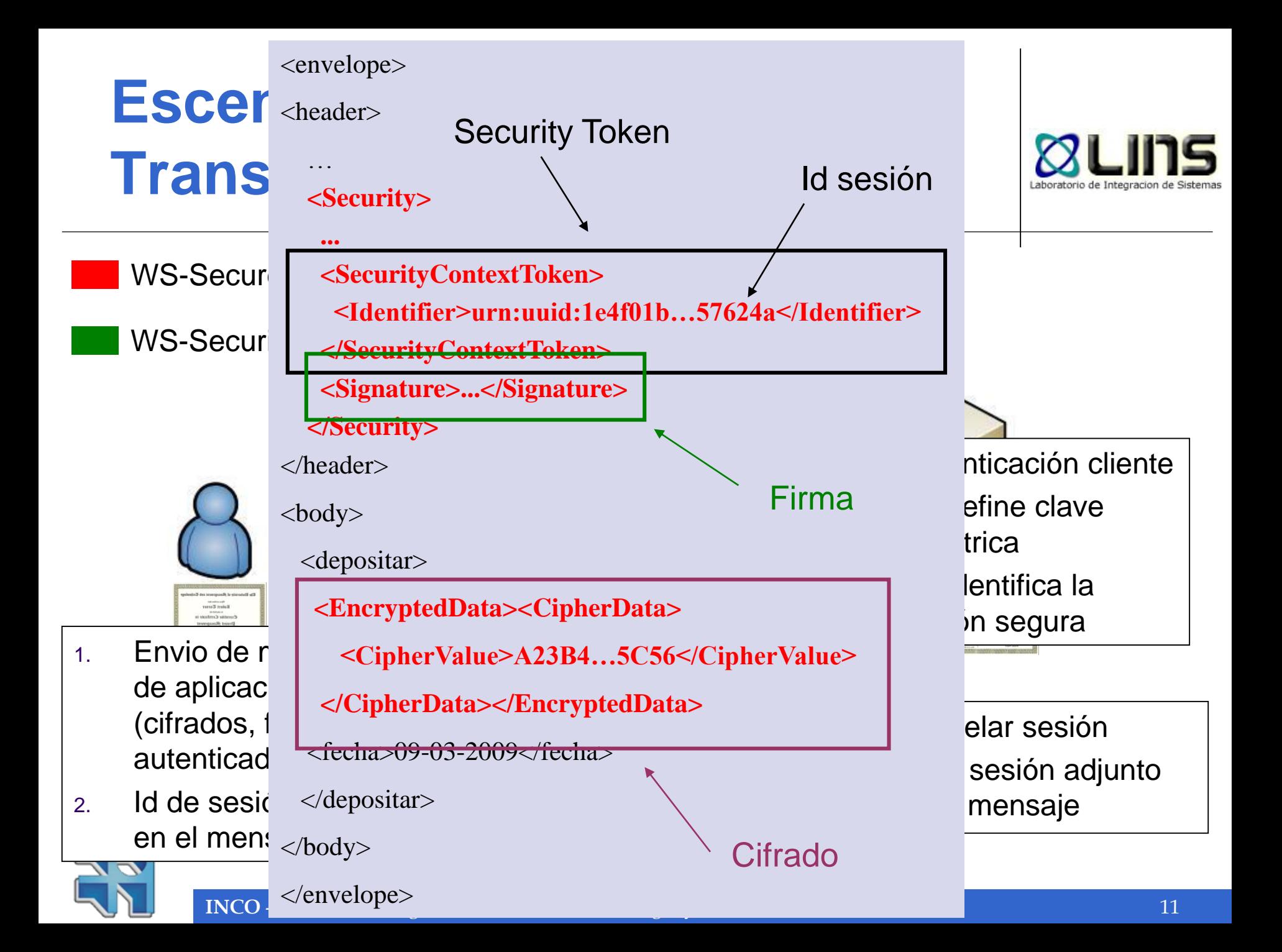

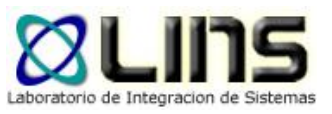

## **Algunos números…**

#### □ Mensajes pequeños

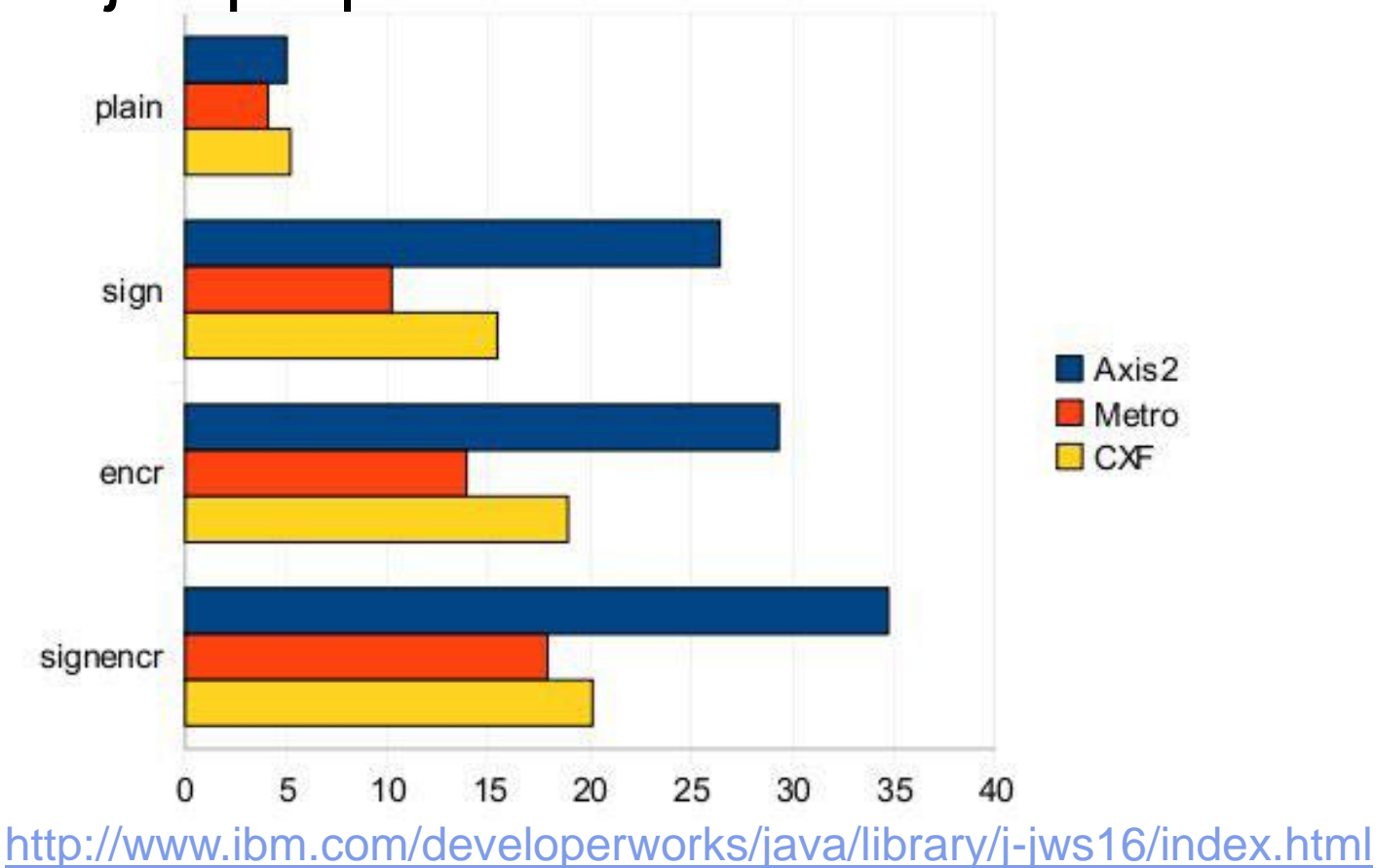

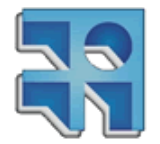

**INCO** - Facultad de Ingeniería – Montevideo, Uruguay 12

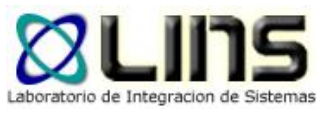

## **Algunos números…**

#### O Mensajes grandes

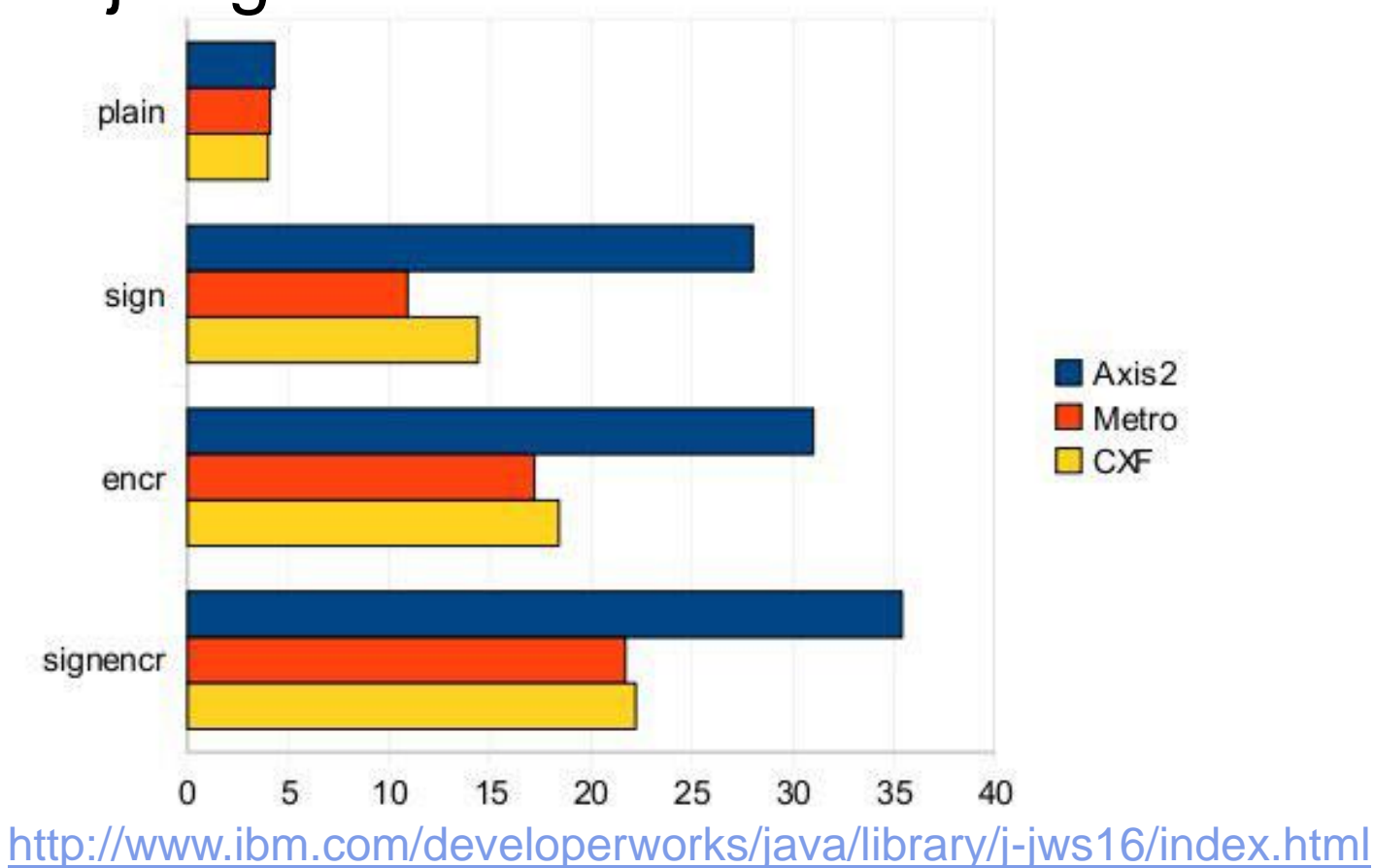

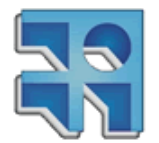

#### **WS-Security vs WS-SecureConv.**

**u** Implementación: CXF

**WS-Security** WS-SecureConv

- □ WS-Security <sup>o</sup> Cifrado asimétrico
- WS-SecureConv. <sup>o</sup> Cifrado simétrico

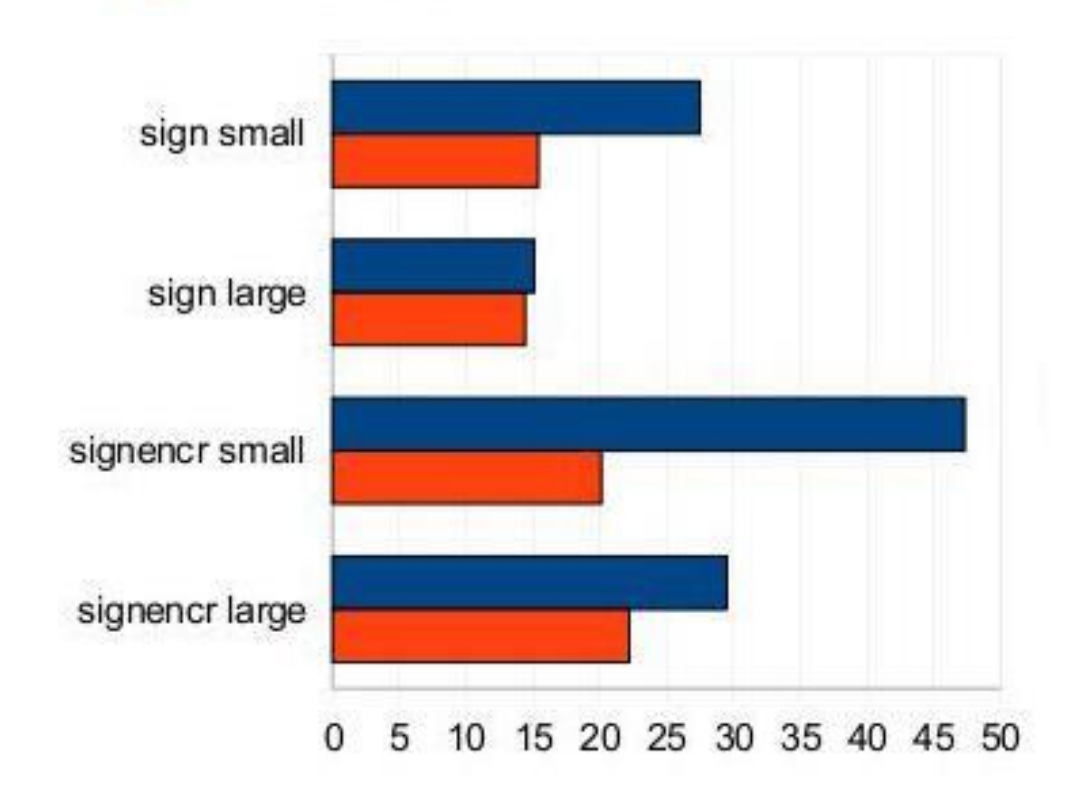

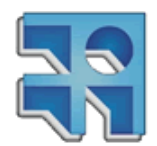

<http://www.ibm.com/developerworks/java/library/j-jws16/index.html>

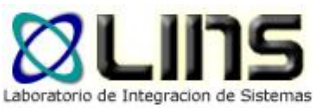

## **WS-Sec. y cifrado simétrico**

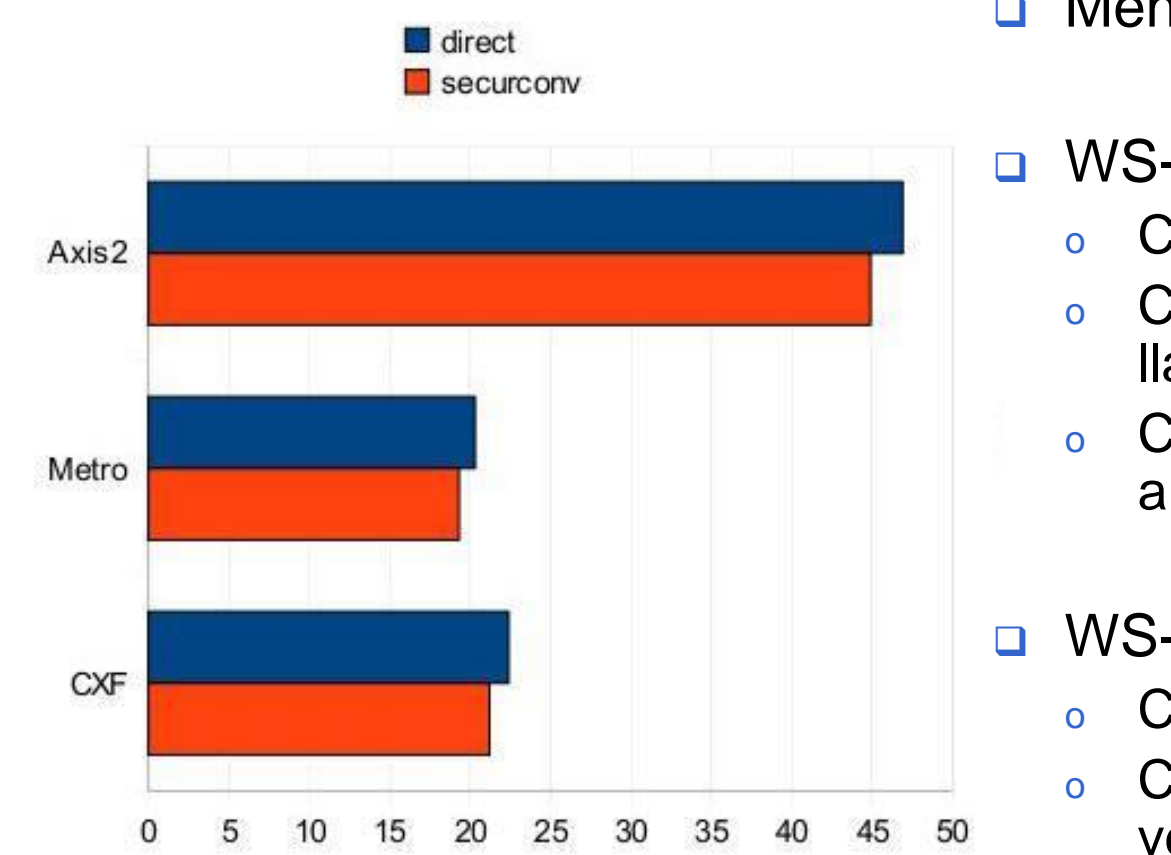

- **D** Mensajes grandes
- **D** WS-Security
	- o Cifrado simétrico
	- o Clave generada en cada llamada
	- o Clave cifrada con algoritmos asimétricos
- **D** WS-SecureConv.
	- o Cifrado simétrico
	- o Clave generada una única vez

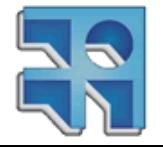

<http://www.ibm.com/developerworks/java/library/j-jws17/index.html>

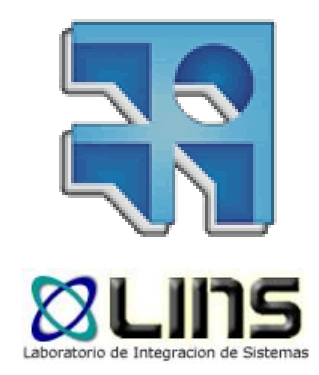

# **WS-Trust**

#### Seguridad basada en confianza

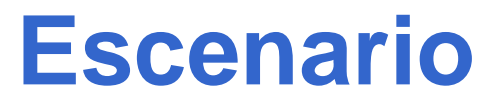

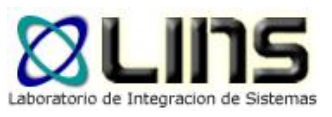

- □ SOC propone el uso de composición de servicios para implementar procesos de negocio
- ¿Cómo podemos resolver la autenticación individual de los servicios?
- ¿Cómo podemos resolver la autenticación del servicio encargado de la composición?

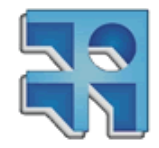

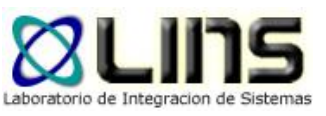

## **Composición de servicios**

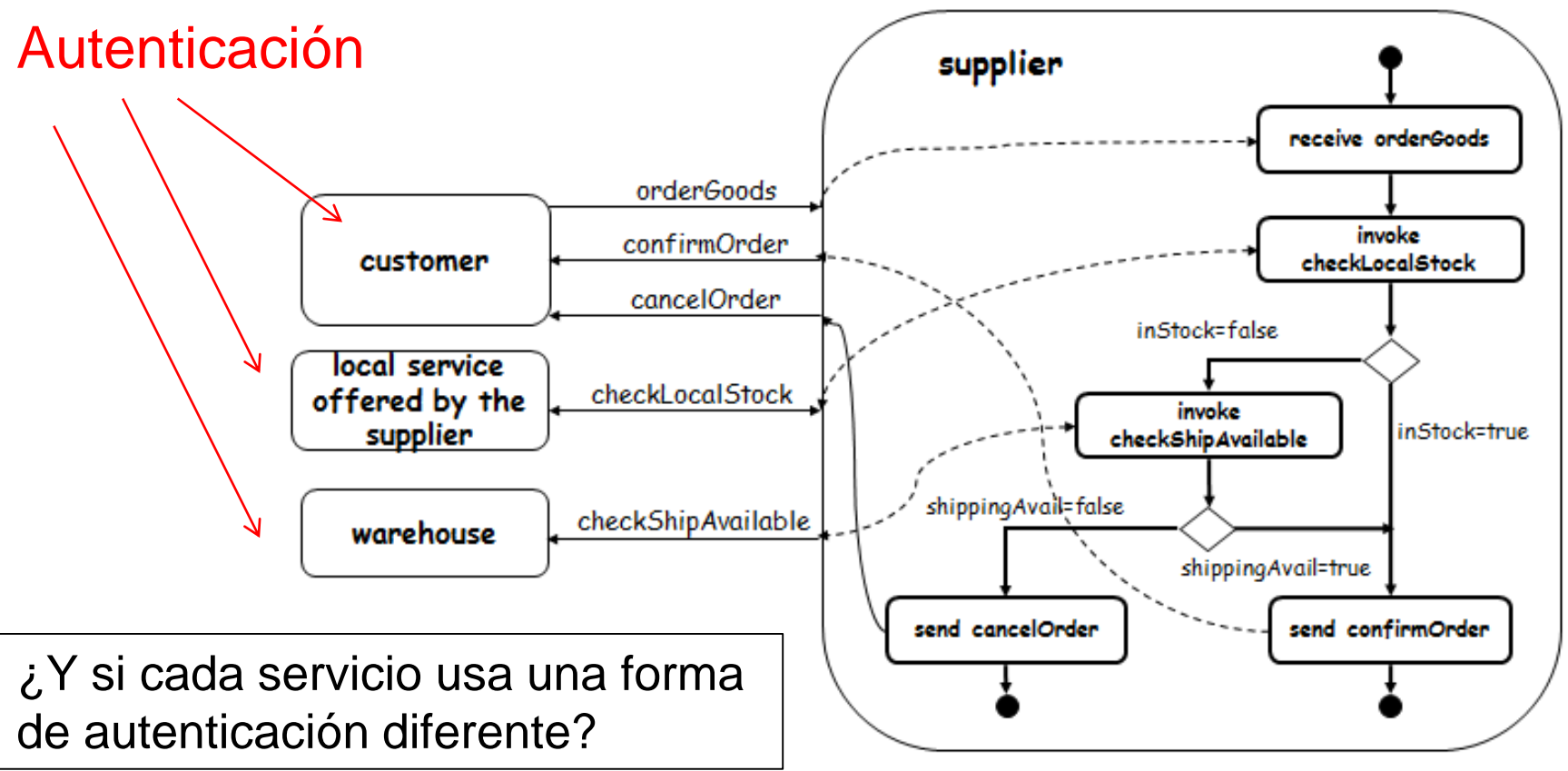

**Copyright Springer Verlag Berlin Heidelberg 2004**

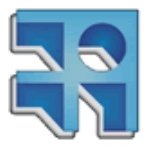

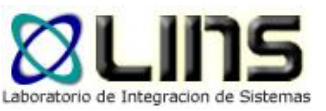

## **Propagación de la identidad**

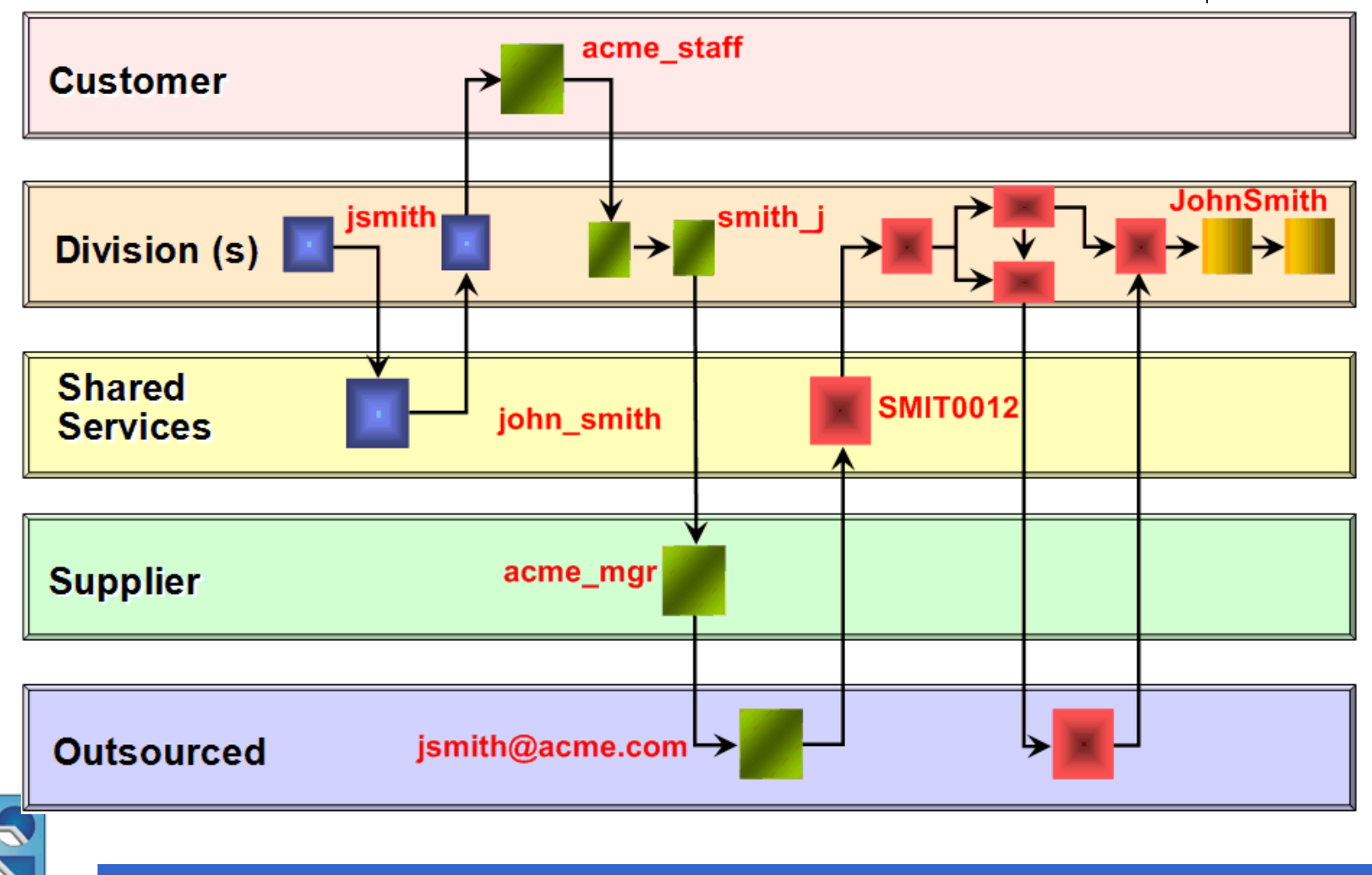

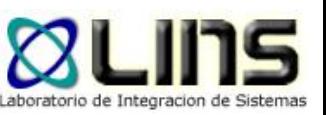

## **Propagación de la identidad**

- □ Composición de servicios de bajo acoplamiento para la construcción de nuevas aplicaciones
- □ Cada uno de estos servicios posee su propio directorio de usuarios que frecuentemente son administrados de forma aislada uno de otro
	- o De acuerdo a un estudio realizado por Forrester Research, una organización de gran tamaño posee en promedio 181 repositorios de usuarios.
- Dentro de una misma organización, los usuarios suelencia tener diferentes identidades dentro de los diferentes servicios que componen un proceso de negocios

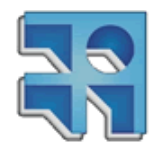

## **Propagación de la identidad**

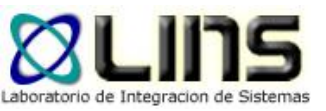

- Establecer la identidad del consumidor del servicio es una tarea fundamental antes de poder implementar otros requerimientos como autorización, auditoría, etc.
- **□ Son necesarios "servicios de identidades" que** permitan fácilmente componer servicios propagando la correctamente las identidades

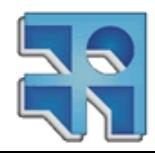

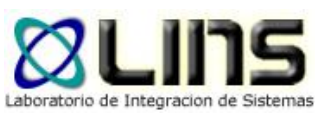

#### **Desafíos**

- **Transformación de formatos** 
	- o Capaz de comprender y operar diferentes formatos para representar una identidad
- □ Mapping de credenciales
	- o Capaz de hacer la tradución entre diferentes identidades
	- o P. ej: John.Smith a JSmith
- Diseño basado en SOA
	- o Permitir desacoplar la lógica de negocio con la "lógica de seguridad"
- nteroperabilidad
	- <sup>o</sup> Estar basado en el uso de estándares abiertos para fomentar la interoperabilidad entre plataformas

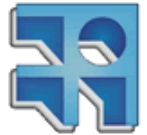

## **Security as a Service**

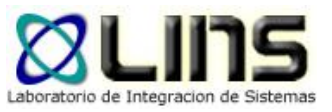

- En el contexto de SOA, las aplicaciones ya no pueden ser responsables de autenticar y autorizar
	- Pueden no conocer el contexto de invocación
- Para esto, introducimos una entidad por fuera de las aplicaciones, un servicio nuevo, encargado de la seguridad

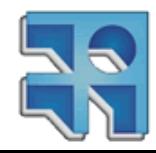

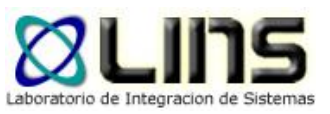

#### **WS-Trust**

- **<u>D</u>** Estándar de la OASIS
	- <sup>o</sup> Actualmente, versión 1.4
- □ Extensión a WS-Security que:
	- <sup>o</sup> Define qué es un Security Token Service (STS)
		- Permite emitir, validar, cancelar tokens de seguridad
	- <sup>o</sup> Define métodos para establecer, evaluar e intermediar relaciones de "confianza":
		- **… characteristic that one entity is willing to rely upon a second entity to execute a set of actions and/or to make set of assertions about a set of subjects and/or scopes…**

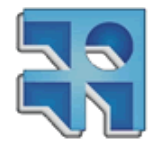

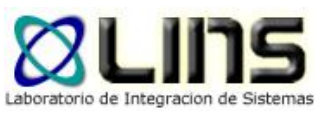

## **Security Token Service**

- Un *security token service (STS)* es un Web Service que emite tokens de seguridad.
	- o Equivale a hacer afirmaciones basadas en pruebas confiables para quienquiera que confíe en él (o destinatarios específicos).
- Los servicios que confían en el STS requieren pruebas que las afirmaciones son confiables
	- o Tokens de seguridad deberán estar firmados (por el STS) para garantizar su procedencia.

#### □ Los STS cuentan con las siguientes operaciones:

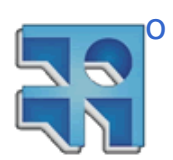

Issue, renew, validate, cancel

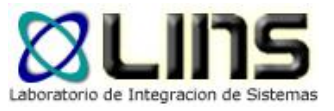

#### **Modelo de confianza**

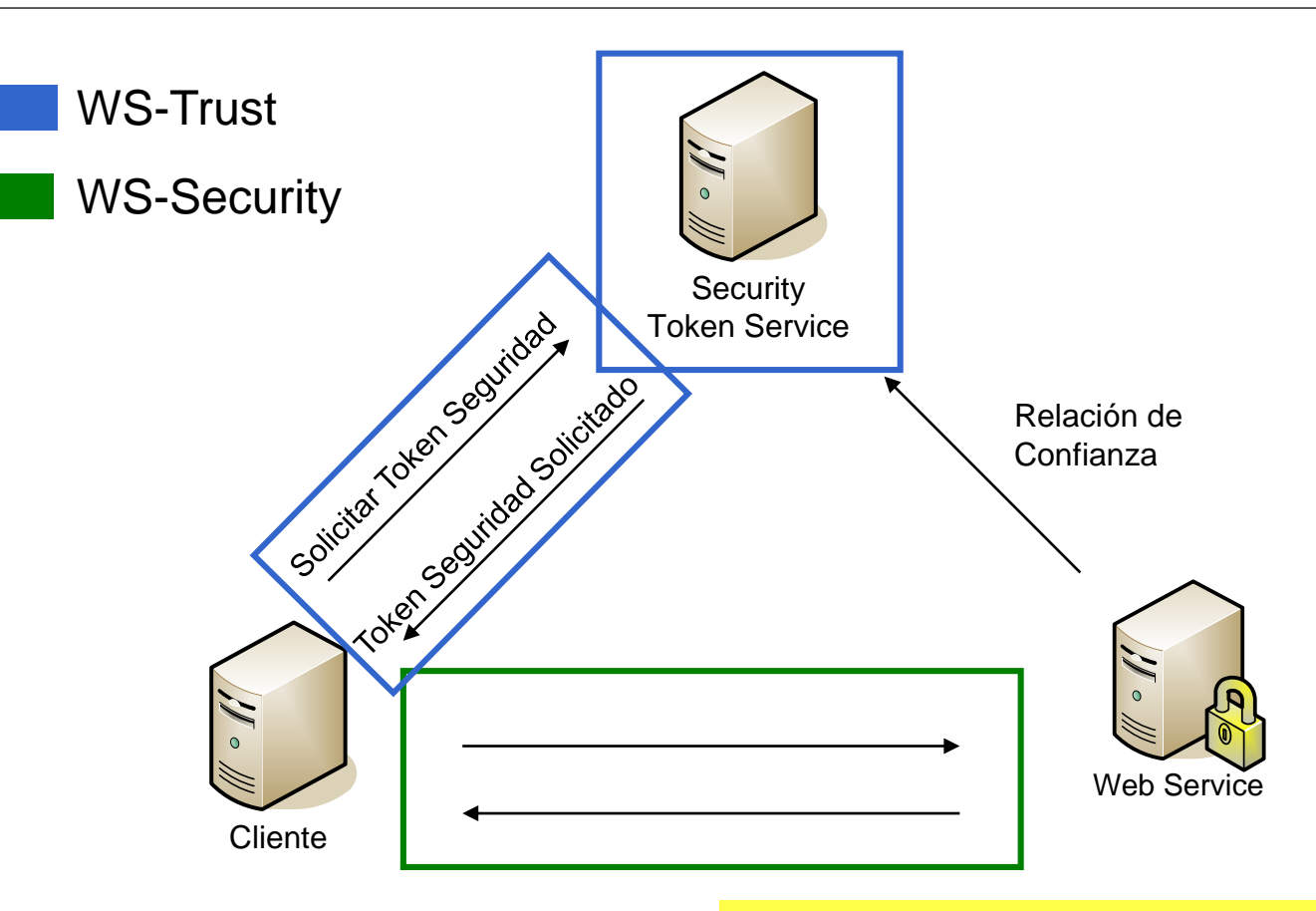

Misma fuente de confianza Relación de confianza altamente acoplada Útil dentro de una misma organización

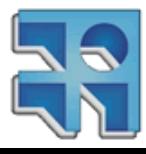

**INCO** - Facultad de Ingeniería – Montevideo, Uruguay 26

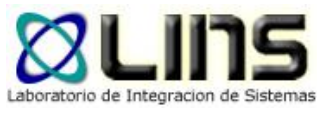

#### **Seguridad federada**

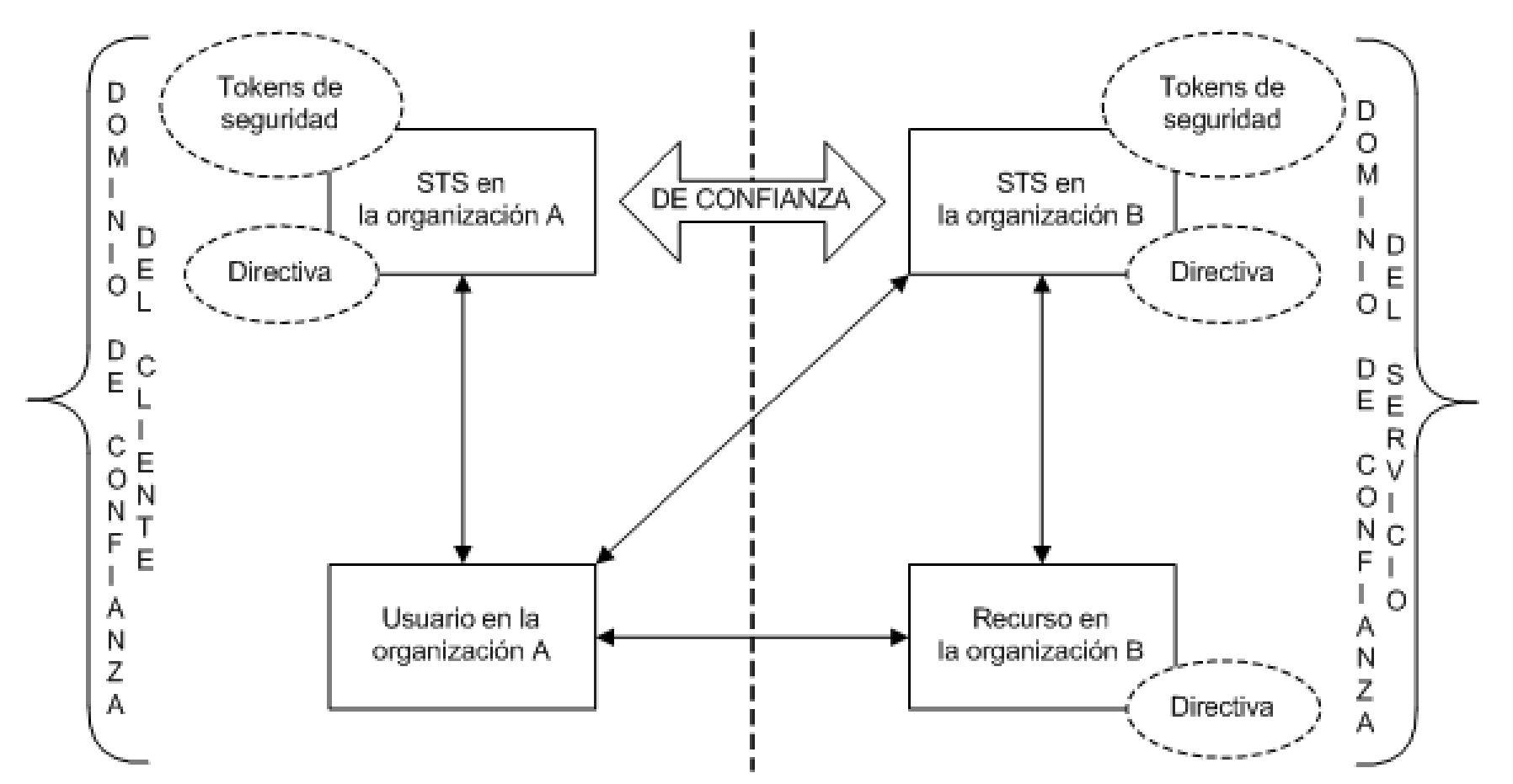

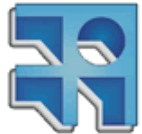

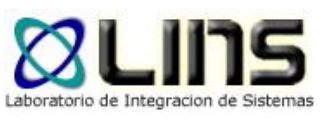

#### **Seguridad federada**

- 1. Los usuarios se ponen en contacto con el STS de la organización A y obtienen un token de seguridad presentando las credenciales de autenticación que utilizan normalmente para obtener acceso a cualquier otro recurso de la organización A. Esto reduce el problema de que los usuarios tengan que mantener varios conjuntos de credenciales o que usen el mismo conjunto de credenciales en varios sitios de servicios.
- 2. Una vez que los usuarios obtienen un token de seguridad del STS de A, presentan el token al STS de B. La organización B continúa con la autorización de las solicitudes de los usuarios y emite un token de seguridad a los usuarios desde su propio conjunto de tokens de seguridad.
- 3. Los usuarios pueden presentar a continuación el token emitido por el STS B al recurso de la organización B y obtener acceso al servicio.
- 4. El servicio confía en los token emitidos por el STS o consulta la validez del mismo al STS

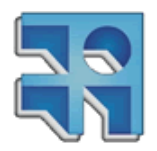

#### **Seguridad federada**

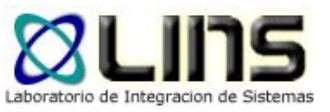

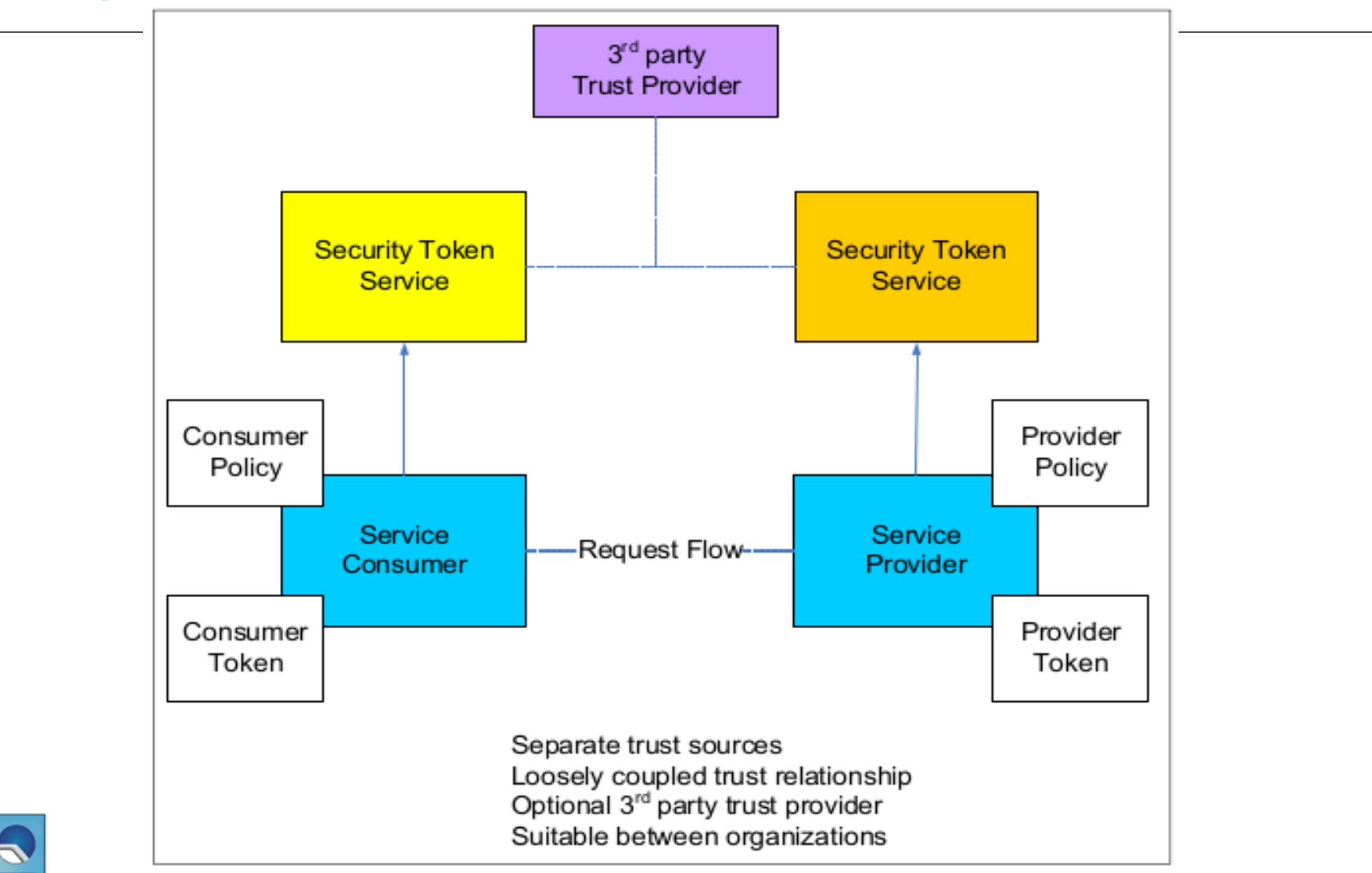

**INCO** - Facultad de Ingeniería – Montevideo, Uruguay 29

## **Ejemplos SOAP**

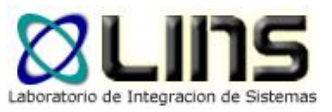

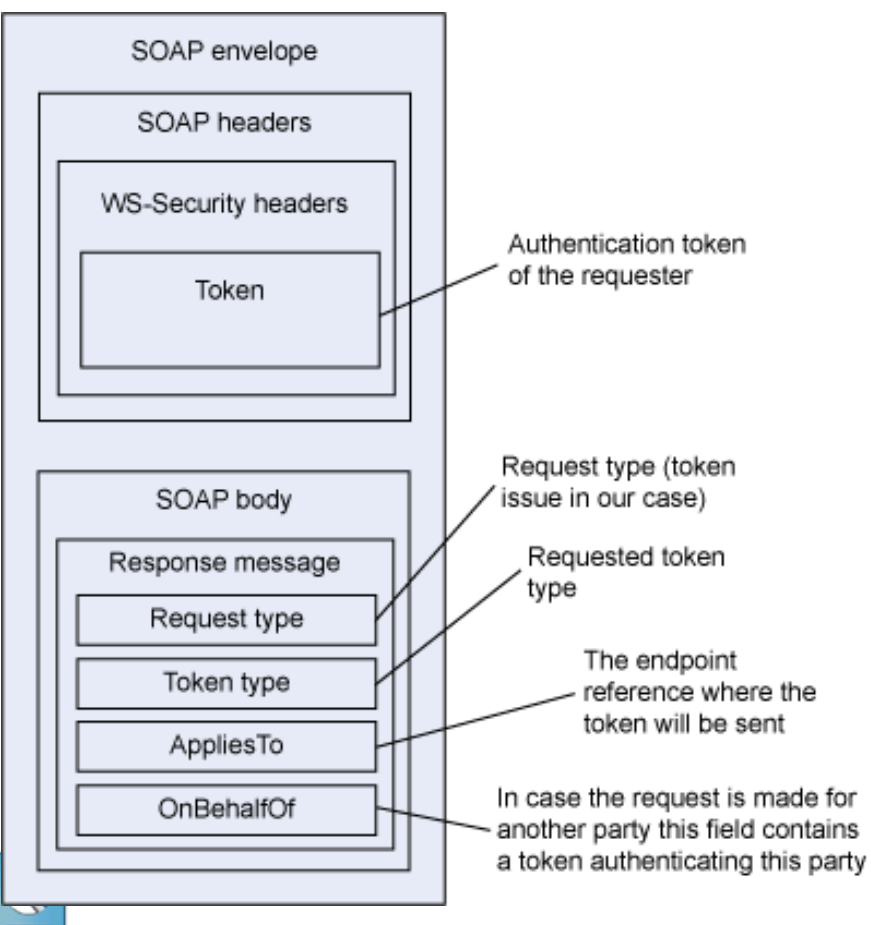

#### **WS-Trust Request WS-Trust Response**

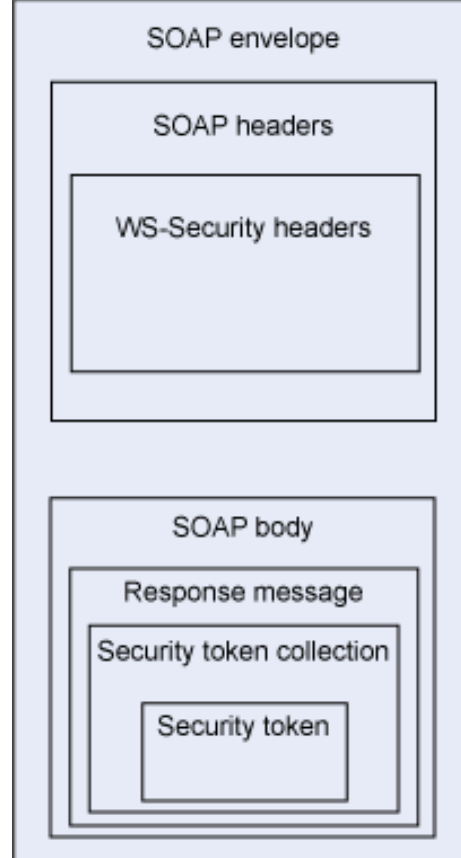

**INCO** - Facultad de Ingeniería – Montevideo, Uruguay 30

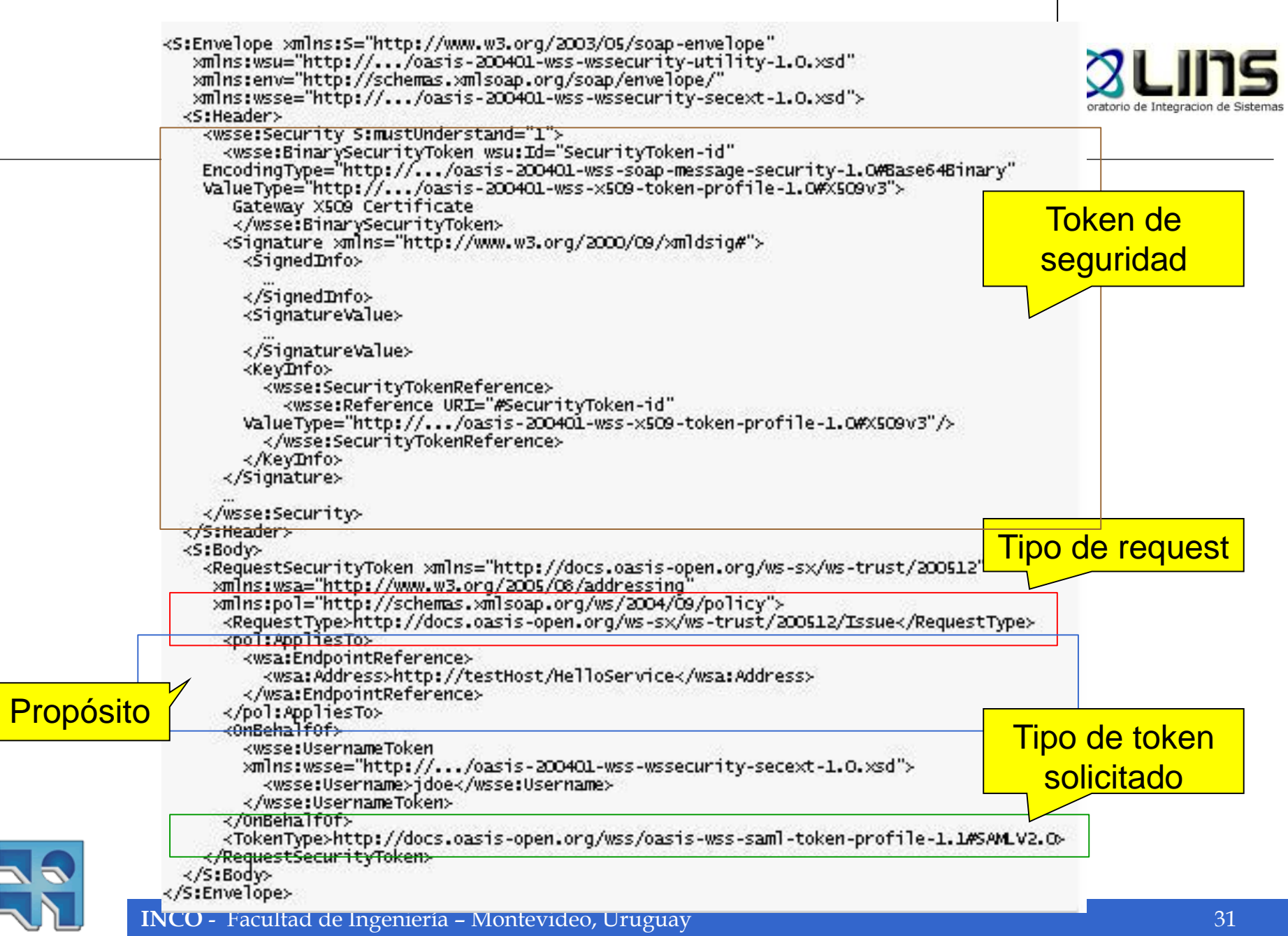

 $\overline{\phantom{a}}$ 

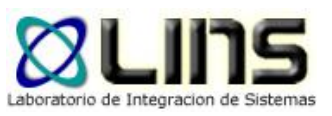

#### **Problema…**

- □ Credenciales tradicionales son poco descriptivas
	- o Usuario/contraseña, certificados X.509, etc
- En determinados casos sería deseable contar con información extra que permita dar mayor contexto sobre el usuario
	- o P. ej: grupos a los que pertenece el usuario

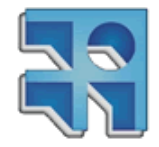

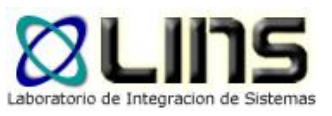

#### **Solución ideal**

#### D Un token avanzado de seguridad con:

- o Identificación del cliente
- o Grupos a los que pertenece el usuario
- o Correo electrónico

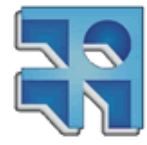

## **Security Assertion Markup Language (SAML)**

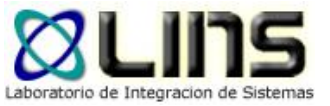

- **E** Estándar de la OASIS
	- o Actualmente en versión 2.0
- SAML define un *framework* para intercambiar información de autenticación y autorización entre dominios de seguridad en la forma de *assertions*, en lugar de utilizar identidades o *tokens* de seguridad tradicionales. Está compuesto por tres secciones:
	- o SAML Core
	- <sup>o</sup> SAML Binding
	- **SAML Protocol**
- Nosotros nos centraremos en SAML Core. En particular, en las SAML Assertions

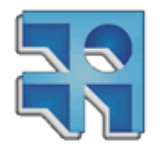

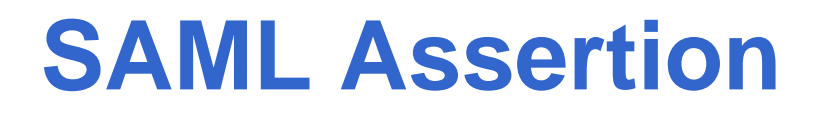

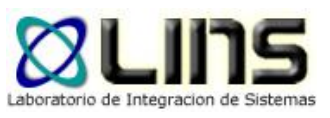

- Un SAML Assertion es un documento XML compuesto por información de seguridad (statements) que puede ser utilizado para realizar el control de acceso
	- <sup>o</sup> Authentication statements:
		- El sujeto fue autenticado ante el emisor del token SAML a una hora determinada y utilizando un determinado mecanismo de autenticación
	- <sup>o</sup> Attribute statements:
		- Información acerca del sujeto de la forma (atributo, valor)
	- <sup>o</sup> Authorizations decision statements:
		- El sujeto se encuentra autorizado (o no autorizado) a realizar determinadas acciones

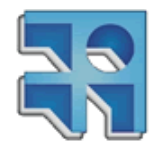

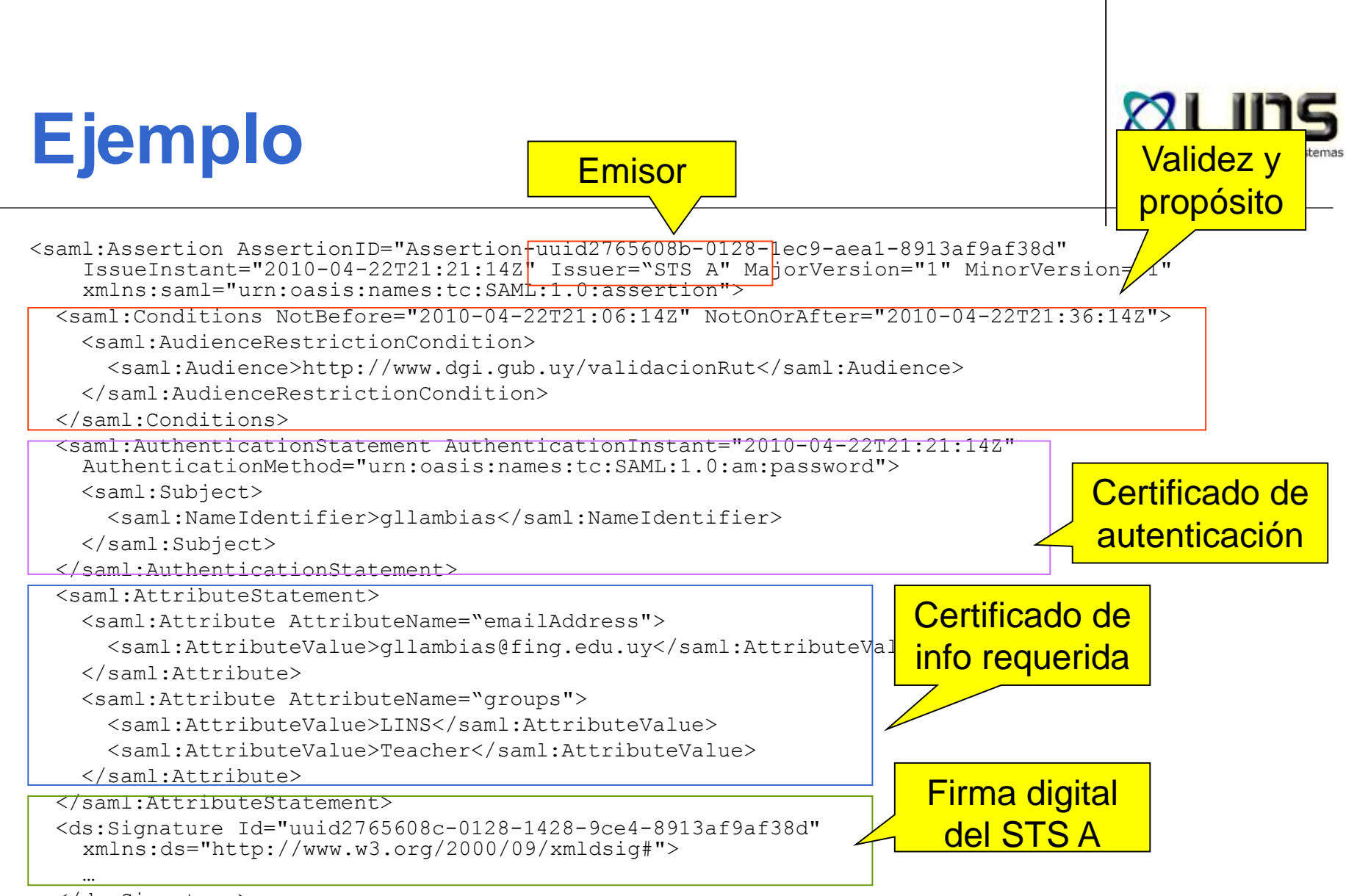

</ds:Signature>

</saml:Assertion>

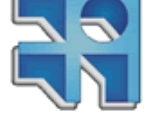
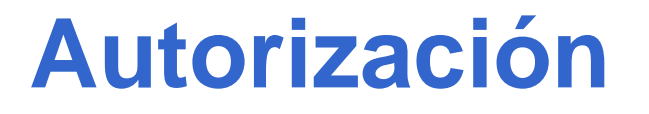

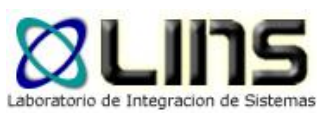

- Una vez autenticado el usuario, debemos determinar si éste puede o no acceder a la funcionalidad solicitada
- Esto se denomina también "control de acceso"
- □ La decisión de si lo dejamos acceder o no, depende de muchos factores
	- Quién es, el rol que tiene, qué tipo de recurso quiere acceder

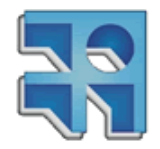

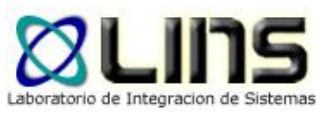

#### **Autorización**

- **Enfoques tradicionales** 
	- ▶ RBAC: Role Based Access Control
	- **► ACL: Access Control List**
- □ En el caso de SOA, estas estrategias no funcionan, si la información de seguridad de cada servicio no se encuentra fuera del mismo
- **□** Si ésta es opaca a la composición de servicios, entonces la reusabilidad del servicio se ve afectada

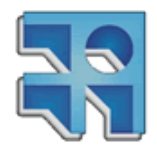

#### **XACML**

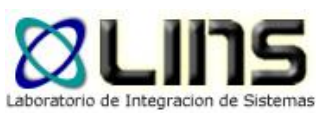

- Lenguaje basado en XML para autorización de Web Services
- **□ Permite definir políticas de control de acceso**
- □ Define un modelo de procesamiento que describe cómo evaluar peticiones de acceso de acuerdo a las políticas de control de acceso definidas
	- o P.ej: un usuario/rol/grupo puede consumir determinado servicio

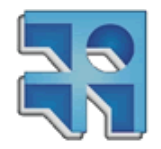

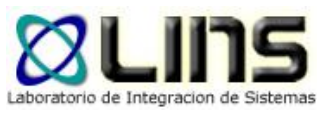

#### **Autorización SOA**

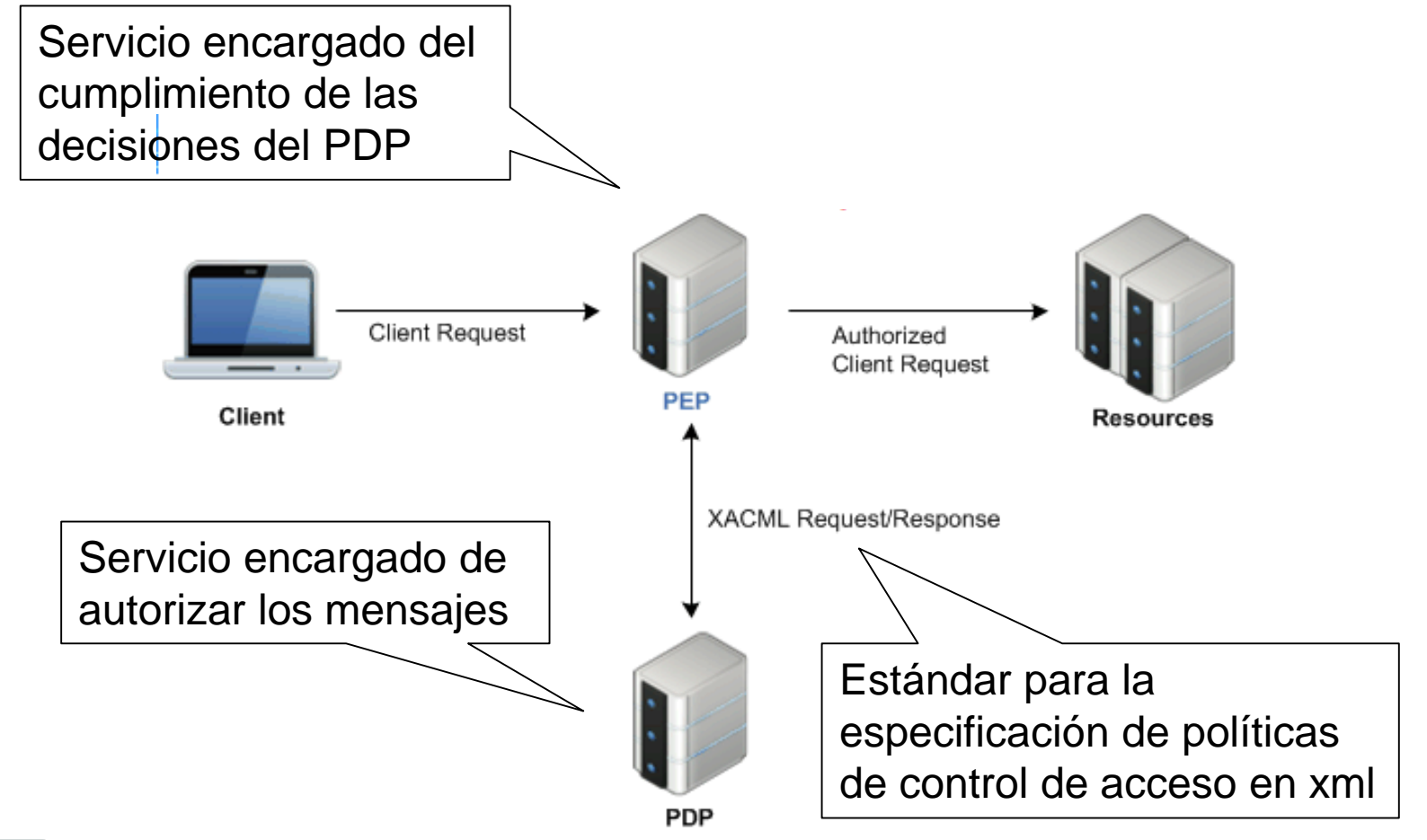

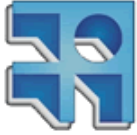

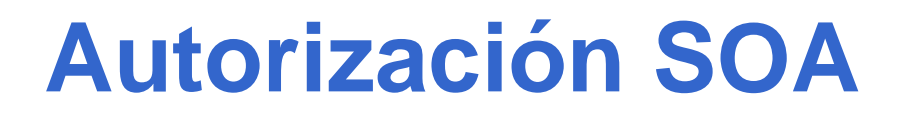

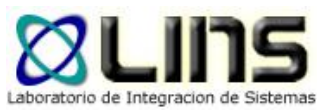

#### □ Policy Definition Point (PDP)

o Servicio encargado de definir las políticas XACML

#### □ Policy Enforcement Point (PEP)

o Servicio encargado de hacer cumplir las políticas definidas en el PDP

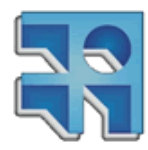

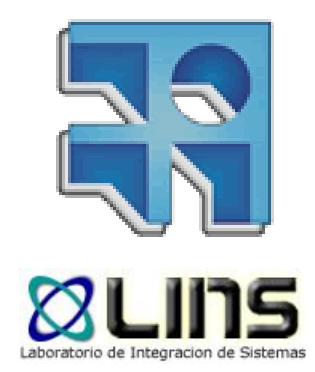

# **Mensajería**

#### WS-Addressing, MTOM

#### **SOAP**

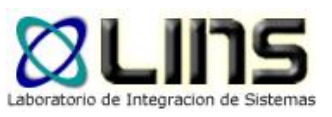

- **Provee una forma estándar de estructurar mensajes** utilizando XML
- Neutralidad en protocolo de transporte
- **□ Especifica un modelo de procesamiento que indica** cómo se deben procesar los mensajes
- □ Una forma de adjuntar datos no-XML a los mensajes.

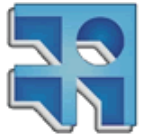

#### **SOAP**

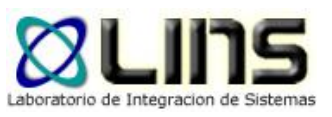

- **Provee una forma estándar de estructurar mensajes** utilizando XML
- Neutralidad en protocolo de transporte
- **□ Especifica un modelo de procesamiento que indica** cómo se deben procesar los mensajes
- □ Una forma de adjuntar datos no-XML a los mensajes.

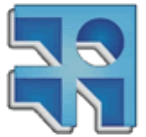

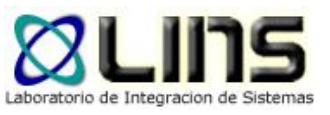

#### **Neutralidad en transporte**

- **□ SOAP no impone el uso de un determinado protocolo** para el intercambio de mensajes
- A través del concepto de "*binding*" SOAP permite especificar:
	- o cómo los mensajes SOAP se encapsulan en un protocolo de transporte
	- o cómo los mensajes SOAP deben ser tratados con las primitivas del protocolo

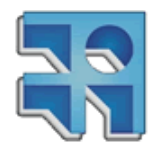

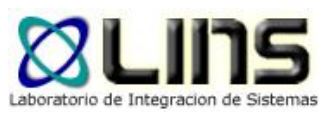

#### **Sin embargo…**

#### **□ Existen dependencias en protocolos de** transporte

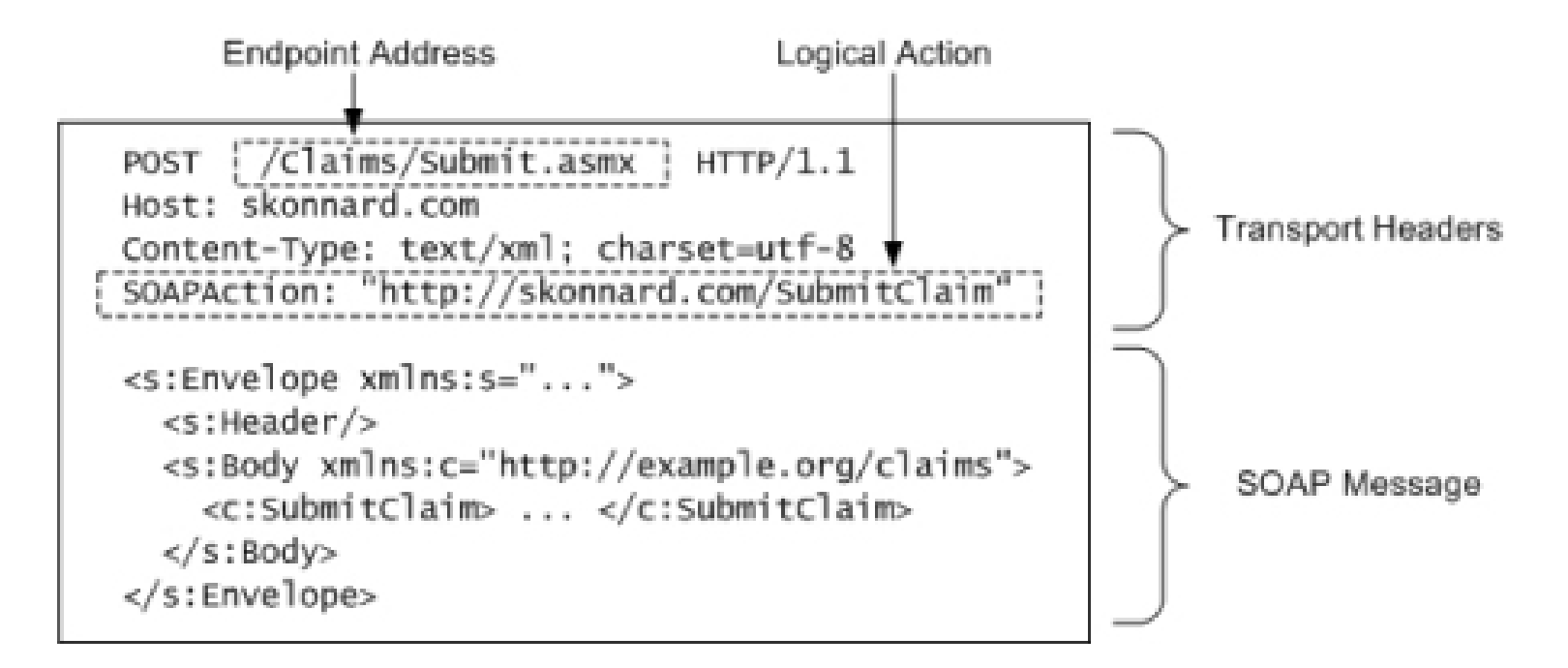

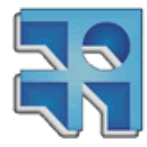

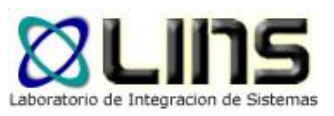

#### **Sin embargo…**

- **□ Existen dependencias en los protocolos** de transporte
	- <sup>o</sup> HTTP URI
		- Determinar dirección del Web Service
	- <sup>o</sup> Cabezales http: SoapAction
		- Determinar el método del Web Service
		- Creador de problemas de interoperabilidad
		- Obsoleto a partir de SOAP 1.2!

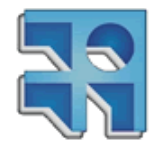

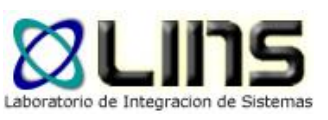

#### **Debilidades**

- Necesidad de colocar información en el protocolo de forma estándar
	- o Dirección del servicio
	- o Operación a consumir
	- o Otra información
- □ Dificultad al enviar mensajes a través de intermediarios utilizando diferentes protocolos
- Mecanismos de seguridad "atados" al protocolo de transporte
- Solución:
	- o colocar información en cabezales SOAP

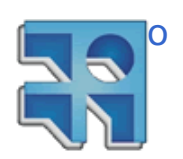

**INCO** - Facultad de Ingeniería – Montevideo, Uruguay 48 Mantener neutralidad y eliminar dependencias en protocolo de transporte

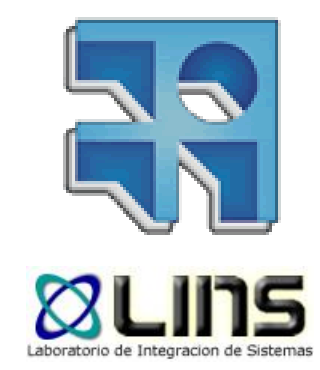

## **WS-Addressing**

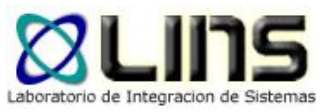

#### **WS-Addressing**

- Estándar de la W3C
	- <sup>o</sup> Actualmente en versión 1.0
- **Propone un mecanismo estándar e** independiente del transporte para:
	- Referenciar Web Services
	- <sup>o</sup> Direccionar mensajes

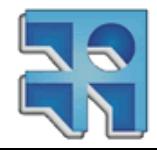

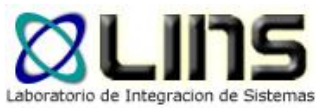

### **Endpoint Reference**

- **□ Es un "puntero" a un Web Service.**
- **D** Especifica:
	- Address
	- <sup>o</sup> Reference Parameters
	- <sup>o</sup> Metadata.

```
<wsa:EndpointReference xmlns:wsa="..." xmlns:example="...">
    <wsa:Address>http://example.com/weather</wsa:Address>
    <wsa:ReferenceProperties>
        <example:ServiceLevel>Basic</example:ServiceLevel>
   </wsa:ReferenceProperties>
   <wsa:ReferenceParameters>
        <example:CityCode>NYC</example:CityCode>
                                                           51</wsa:ReferenceParameters>
</wsa:EndpointReference>
```
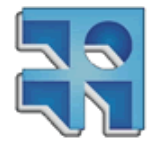

## **Message Addressing Props**

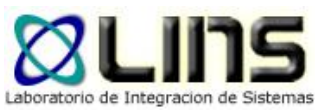

- □ Definen el conjunto de cabezales SOAP con información para el direccionamiento de mensajes.
- Elementos requeridos: *To* y *Action*
	- <sup>o</sup> **To**: Indica a donde se envía el pedido.
	- <sup>o</sup> **Action**: Indica la acción a realizar por el receptor del mensaje.

```
\leftarrow -- Message 1 -->
    <wsa:To>mailto:ws0example.com</wsa:To>
    <wsa:Action>http://example.com/aservice</wsa:Action>
```
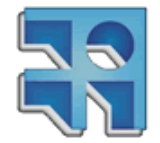

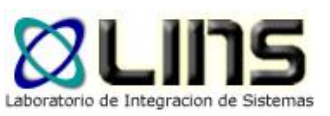

## **Message Addressing Props**

#### **ReplyTo**

o Especifica la dirección de un EPR al que se debe enviar la respuesta a una solicitud.

#### **FaultTo**

o Especifica la dirección de un EPR al que se debe invocar cuando ocurra una situación anómala y no se pueda terminar de procesar la solicitud

#### **MessageID**

o String que identifica de forma univoca el mensaje.

#### **RelatesTo**

- o String que permite correlacionar mensajes
- o Complementa ReplyTo para dar solución al uso de respuestas desacopladas entre WS.

#### **Respuestas desacopladas**

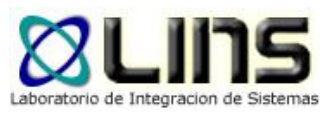

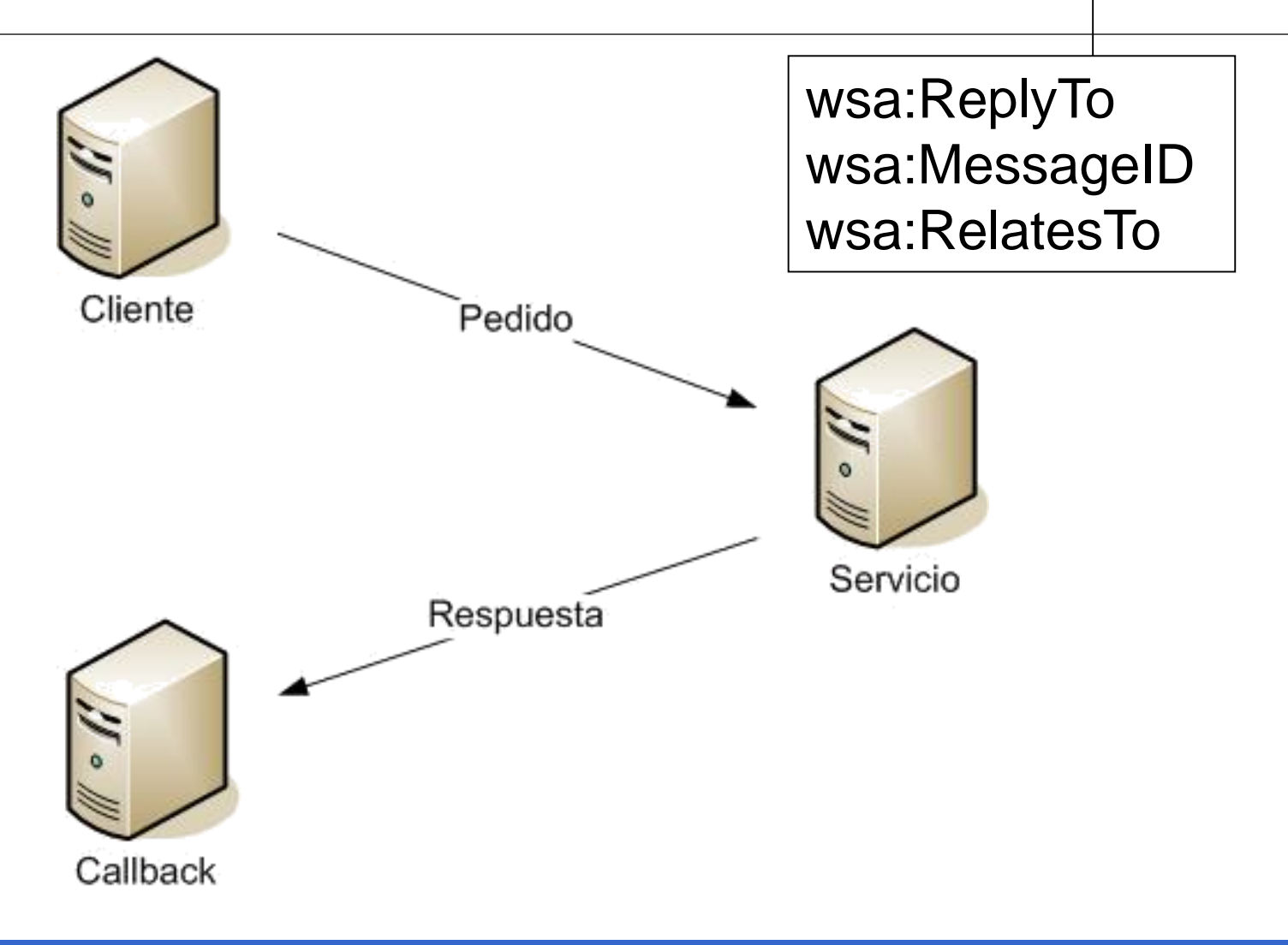

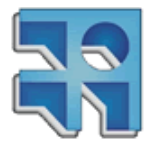

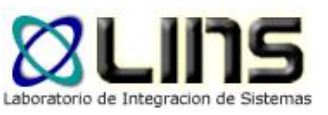

#### **Respuestas desacopladas**

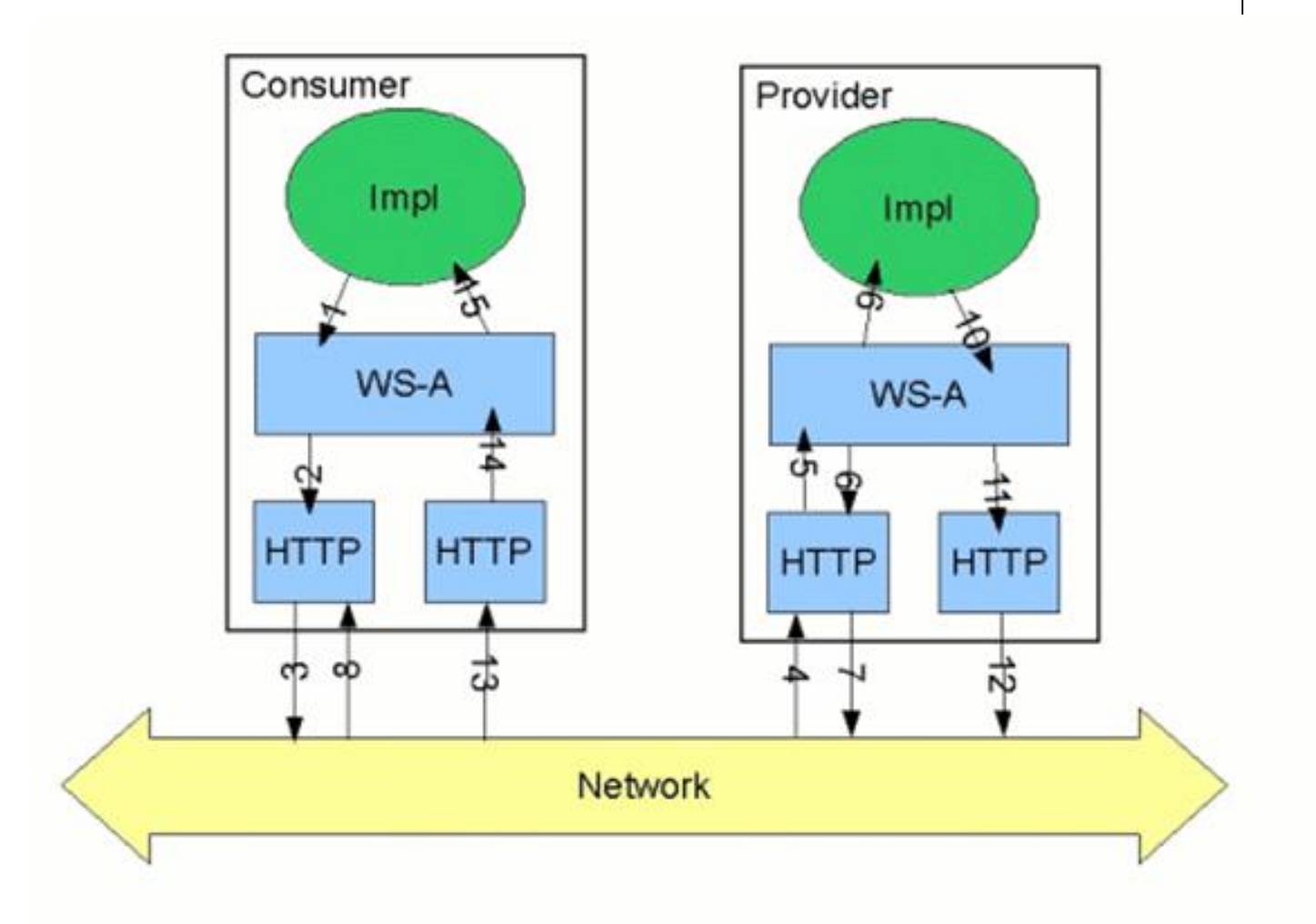

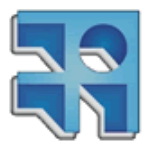

## **Ejemplo de solicitud**

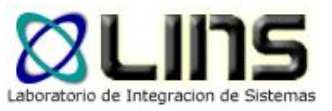

<S:Envelope xmlns:S="http://www.w3.org/2003/05/soap-envelope" xmlns:wsa="http://www.w3.org/2005/08/addressing">

<S:Header>

<wsa:To>http://example.com/fabrikam</wsa:To>

<wsa:Action>http://example.com/fabrikam/Delete</wsa:Action>

<wsa:MessageID>http://example.com/someuniquestring</wsa:MessageID> <wsa:ReplyTo>

<wsa:Address>http://example.com/business/client1</wsa:Address>

</wsa:ReplyTo>

</S:Header>

<S:Body>

<f:Delete xmlns:f="http://example.com/fabrikam">

<maxCount>42</maxCount>

</f:Delete>

</S:Body>

</S:Envelope>

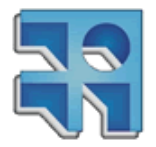

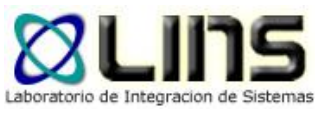

### **Ejemplo de respuesta**

<S:Envelope xmlns:S="http://www.w3.org/2003/05/soap-envelope" xmlns:wsa="http://www.w3.org/2005/08/addressing">

<S:Header>

<wsa:To>http://example.com/business/client1</wsa:To>

<wsa:Action>http://example.com/fabrikam/DeleteAck</wsa:Action> <wsa:MessageID>http://example.com/otheruniquestring</wsa:MessageID> <wsa:RelatesTo>http://example.com/someuniquestring</wsa:RelatesTo> </S:Header>

<S:Body>

<f:DeleteAck xmlns:f="http://example.com/fabrikam"/>

</S:Body>

</S:Envelope>

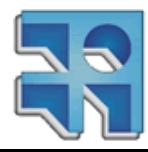

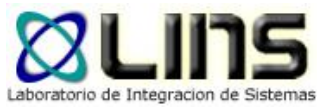

### **Aspectos destacables**

 $\Box$  Identificación de mensajes

**□ Respuestas desacopladas** 

- <sup>o</sup> Respuestas correctas
- <sup>o</sup> SOAP Faults
- <sup>o</sup> Correlación de mensajes

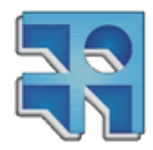

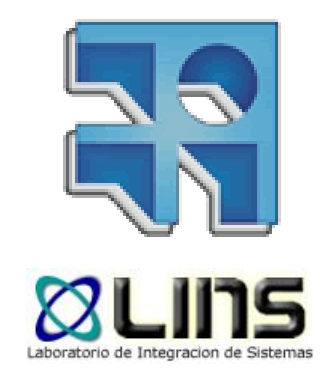

## **MTOM**

#### Message Transmission Optimization Mechanism

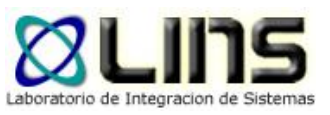

#### **Motivación**

#### SOAP

- o Provee una forma estándar de estructurar mensajes utilizando XML
- o Define mecanismos para utilizar distintos protocolos de transporte para el envío de mensajes
- o Especifica un modelo de procesamiento que indica cómo se deben procesar los mensajes
- o Una forma de adjuntar datos no-XML a los mensajes.

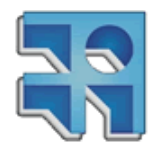

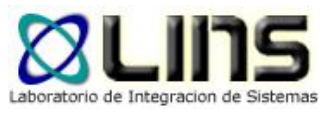

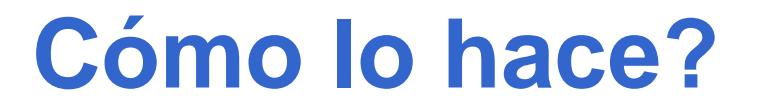

□ SOAP utiliza la codificación a Base64 para convertir datos binarios a XML

- XMLSchema soporta el uso de este tipo de serialización
	- <sup>o</sup> tipo de datos *xsd:base64binary*

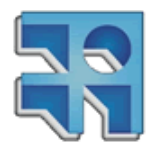

### **Codificación base64**

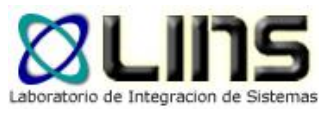

- **□ Base 64 toma los datos binarios y los convierte** en una serie de caracteres ASCII
- □ Toma 3 octetos de bits y los convierte en 4 caracteres del estándar ASCII
	- <sup>o</sup> Se usan solo 64 caracteres del estándar
	- o a-z, A-Z, 0-9, + y /
- □ Ejemplo
	- o Mary had a little lamb...
	- <sup>o</sup> TWFyeSBoYWQgYSBsaXR0bGUgbGFtYi4uLiA=

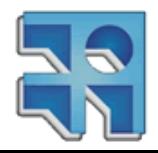

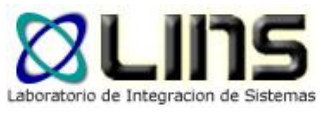

#### **Codificación base64**

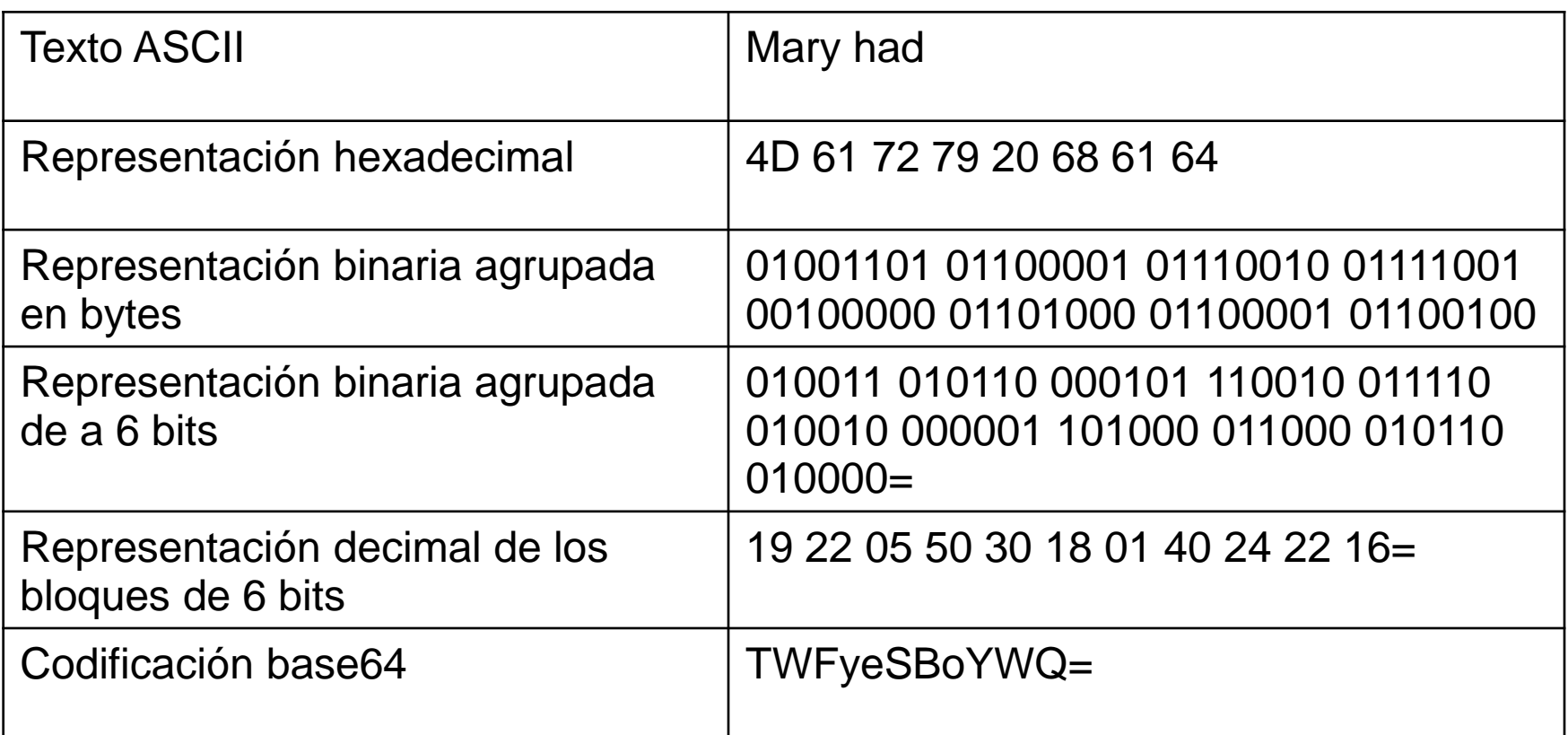

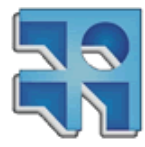

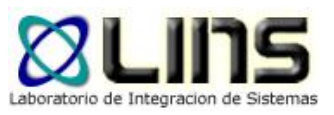

#### **Sin embargo…**

**□ Tamaño del texto un %25 más grande** 

□ En base64 6 bits son codificados con 8 bits  $\circ$  Base64(010011) = T (8 bits)

Gran impacto en datos binarios de gran tamaño!

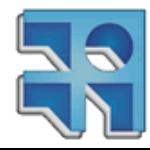

## **MTOM (Message Transmission Optimization Mechanism)**

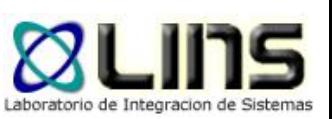

- □ MTOM es un estándar de la W3C con el propósito de optimizar la transferencia de archivos binarios entre Web Services.
- **□ MIME gran protagonista!**

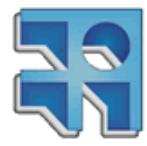

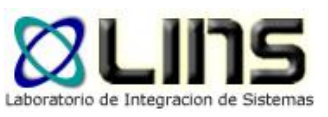

#### **MTOM**

- □ Compuesto por:
	- <sup>o</sup> Abstract SOAP Transmission Optimization Feature
		- mecanismo de optimización abstracto para mensajes SOAP
	- o Optimized MIME multipart/Related Serialization of SOAP messages
		- Implementación basada en XOP e indep. del medio de transporte
	- o HTTP SOAP Transmission Optimization Feature

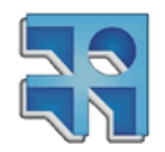

extensión para ser usada con HTTP

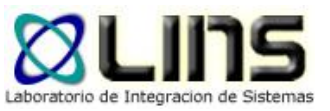

## **Ejemplo: Serialización original**

HTTP/1.1 200 OK Content-Length: 4542508 Content-Type: text/xml; charset=utf-8

<s:Envelope xmlns:s="<http://schemas.xmlsoap.org/soap/envelope/> "> <s:Body>

<GetDataResponse xmlns=["http://tempuri.org/](http://tempuri.org/) ">

<GetDataResult>

UesDBAoAAAAAAGRoaTsAAAAAAAAA..../Cj8KBxAEAG9xMgAHAFBBQ0syMDA=

</GetDataResult>

</GetDataResponse>

 $\langle$ s:Body>

</s:Envelope>

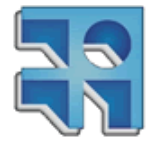

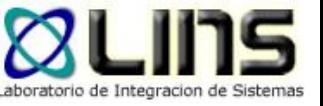

### **Ejemplo: Serialización MTOM**

HTTP/1.1 200 OK **Consensatements: 3407478** Content-Type: multipart/related; type="application/xop+ start="<http://tempuri.org/0>"; boundary="uuid: 774aed72-9fbd-43ba-; 24a5a025899e+id=2"; start-info="text/xml" Server: Microsoft-HTTPAPI/1.0 MIME-Version: 1.0 Date: Fri, 03 Sep 2010 18:33:41 CMT --uuid:774aed72-9fbd-43ba-a09a-24a5a025899e+id=2 Content-ID: < http://tempuri.org/0> Content-Transfer-Encoding: Sbit Content-Type: application/xop+xml;charset=utf-8;type="text/xml" <s:Envelope xmlns:s="http://schemas.xmlsoap.org/soap/envelope/"> <s:Bodv> <GetDataResponse xmlns="http://tempuri.org/"> <GetDataResult> <xop: Include href="cid:http%3A%2F%2Ftempuri.org%2F1%2F634191248212968750" xmlns:xop="http://www.w3.org/2004/08/xop/include"/> </GetDataResult> </GetDataResponse>  $\leq$ /s:Body> </s: Envelope> --uuid:774aed72-9fbd-43ba-a09a-24a5a025899e+id=2 Content-ID: < http://tempuri.org/1/634191248212968750> Content-Transfer-Encoding: binary Content-Type: application/octet-stream PK## **CONDUCTION ODDMETA-INF/PK##** FINERALLY - 2009 MARTIO MERITEENE PROTECTIVE ARANTEERS NEGO AO DAO 24 2009 AL 2002 A 4-642 40 24 EOS

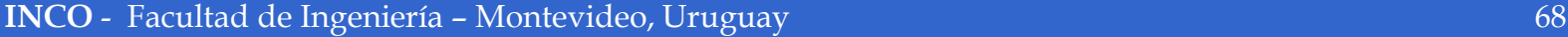

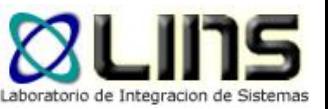

## **Ejemplo: Serialización MTOM**

#### □ Content-Type:

- o Deja de ser text/xml para utilizar multipart/related
- o Se agregan a su vez tres elementos:
	- Tipo de adjuntos: application/soap+xml
	- Boundary: frontera de cada fragmento del mensaje multiparte
	- Boundary incial: indica dónde comienza el mensaje

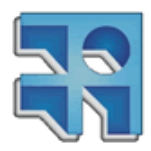

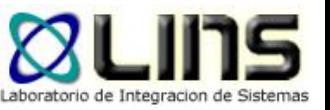

## **Ejemplo: Serialización MTOM**

- **□ Cada Boundary contiene la siguiente** información:
	- o Content-type: tipo de mensaje contenido en el boundary
	- o Content-ID: identificador del boundary
- **□ En el mensaje soap se sustituye el archivo** binario por una referencia a una boundary

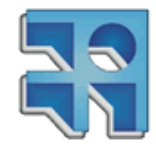

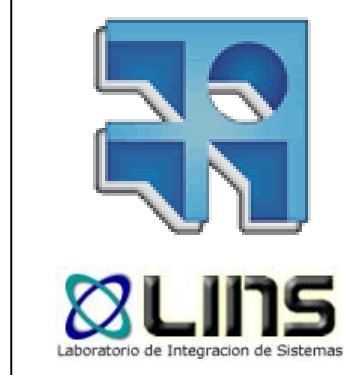

# **Mensajería Confiable**

WS-ReliableMessaging

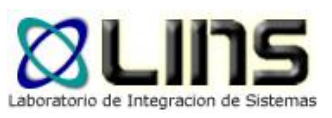

#### **Motivación**

#### **Errores inesperados en la comunicación**

- o Fallas en la red
- o Caídas de servicio final
- o Intermediarios no disponibles

¿Cómo podemos resolver estos problemas?

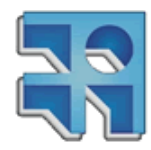
# **Reintentos**

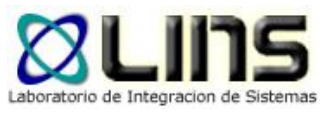

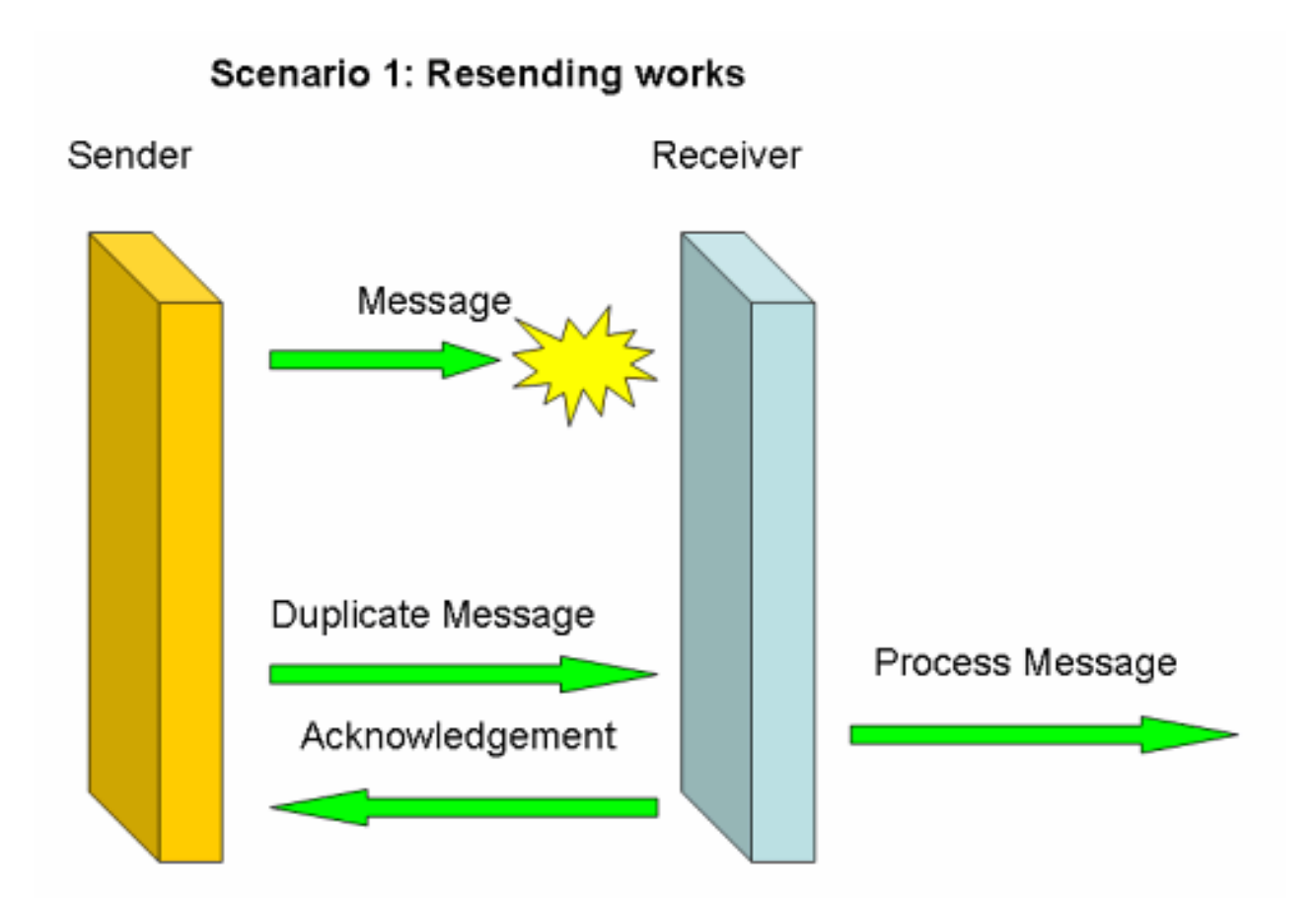

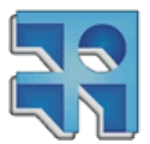

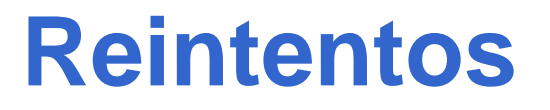

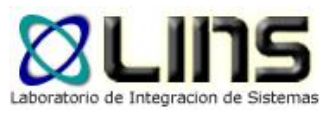

□ Podemos reintentar el envío del mensaje

### □ Capa de red o TCP!

- □ Capa de aplicación
	- o Reintentos programados
	- <sup>o</sup> Cliente más inteligente

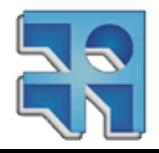

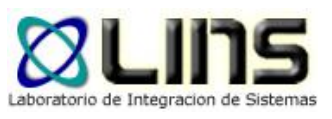

# **Sin embargo…**

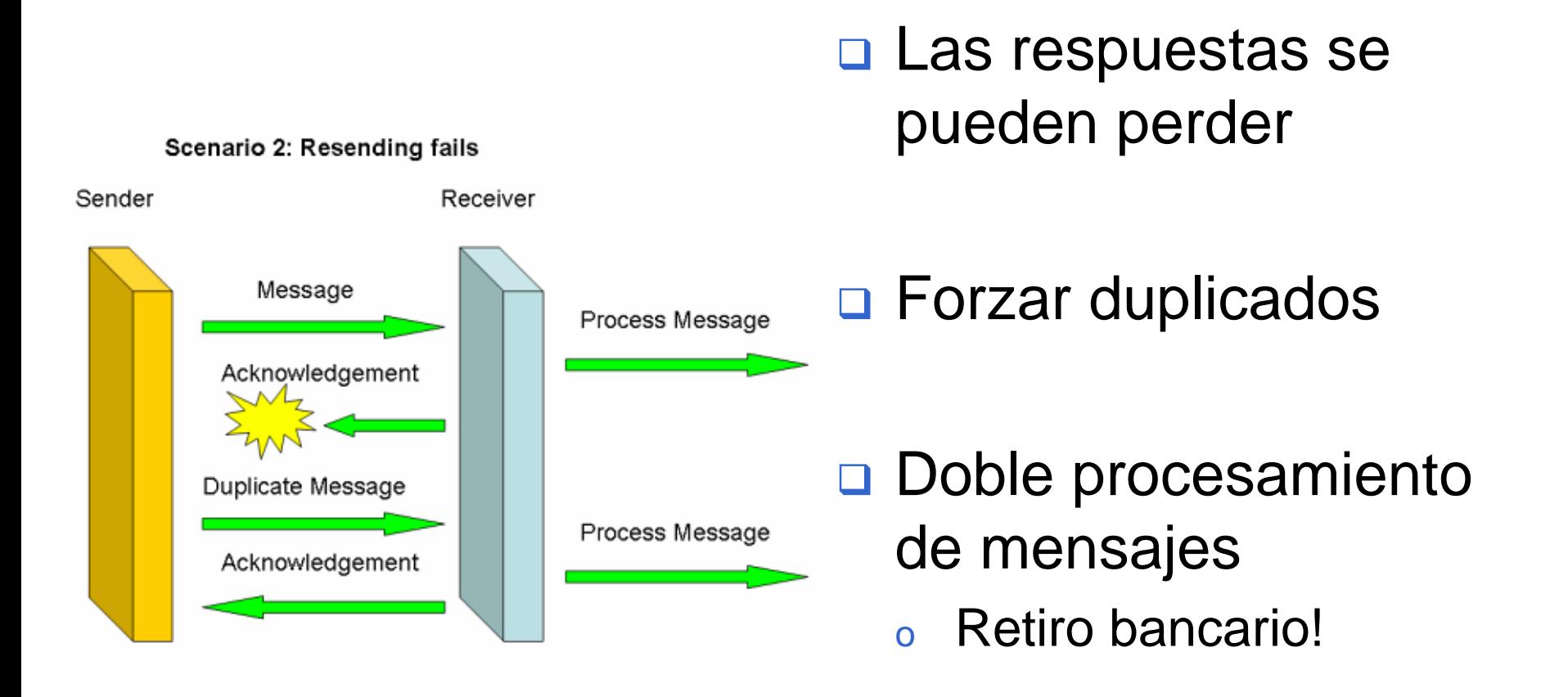

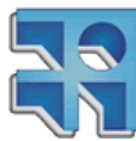

#### ¿Opciones?

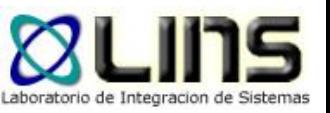

## **Reintentos y descartar duplicados**

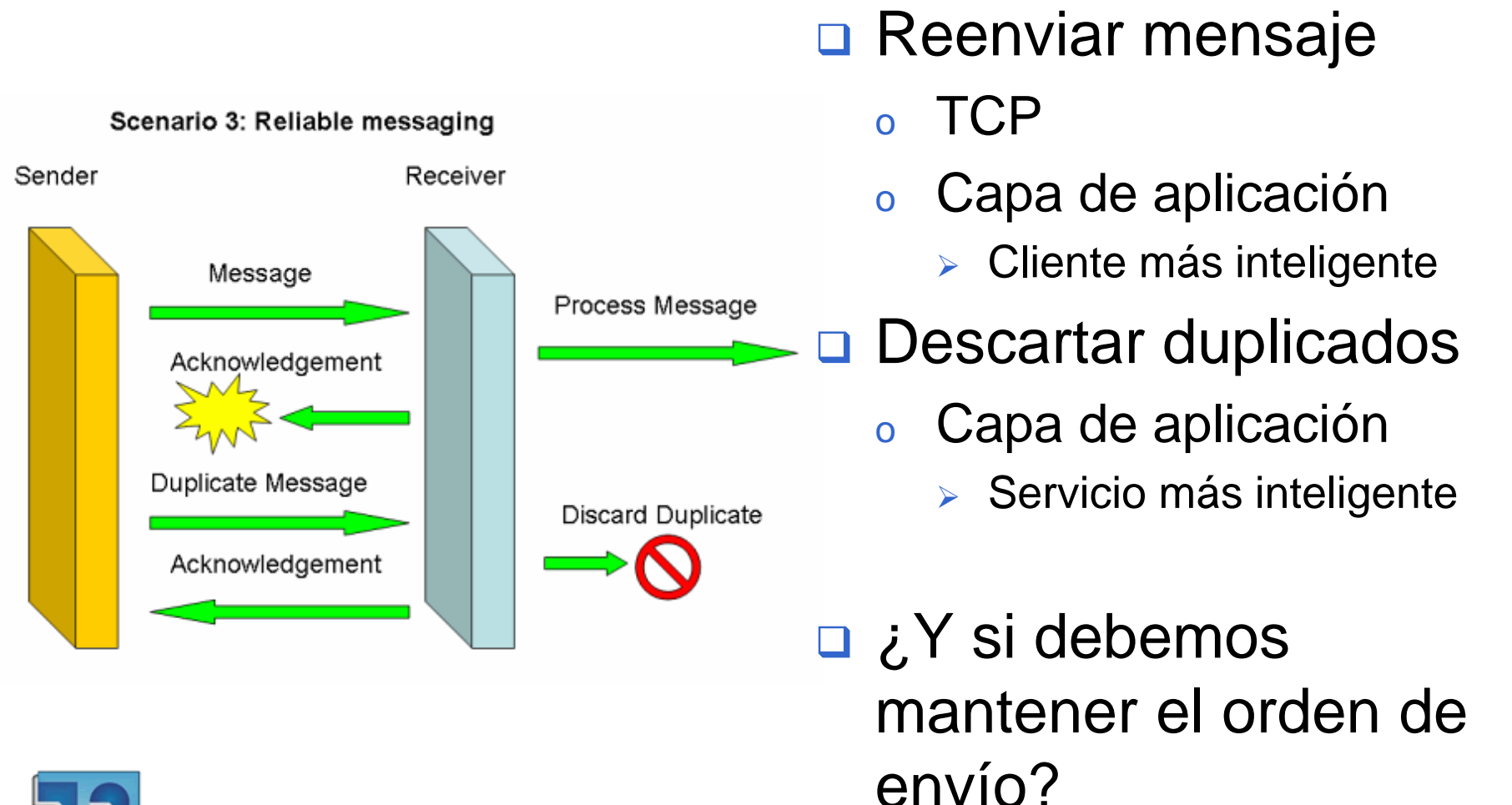

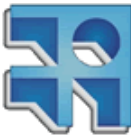

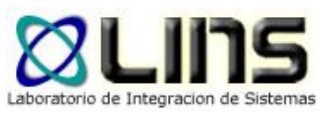

## **Escenarios**

- **□ Pago de facturas** 
	- o No hay efecto frente a duplicados
- □ Recarga de celulares
	- o Debe ponerse atención
	- o *i*, Es un duplicado o una nueva recarga?
- n Transferencia bancaria
	- o El orden importa
		- 1. Transferencia entre mis cuentas
		- 2. Desde una de mis cuentas a otro banco

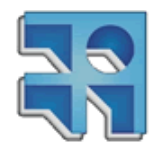

# **¿Y los intermediarios?**

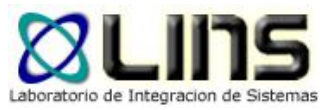

¿Cómo diferenciamos una demora de una falla?

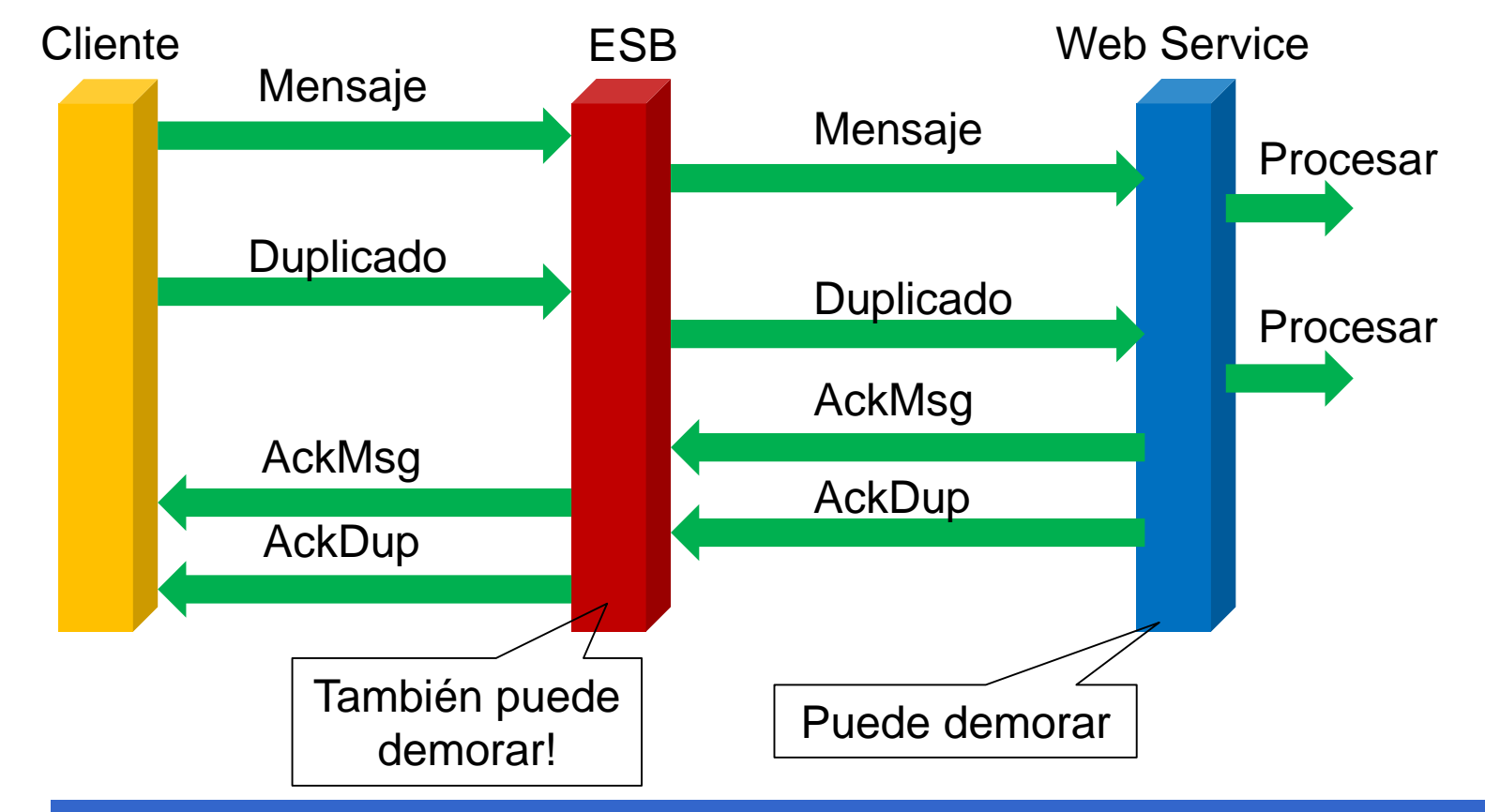

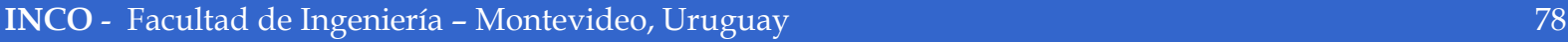

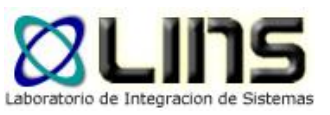

### **Problemas…**

- □ Confiabilidad implementada en cada organización
- **□ Confiabilidad es parte de la lógica de negocio**
- **□ Cada vez que dos organizaciones comenzaban** una relación, acordaban un protocolo para garantizar confiabilidad
- Volver a tratar mismos problemas en cada integración!

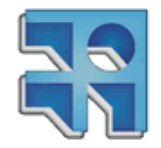

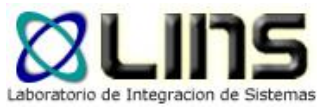

# **WS-ReliableMessaging**

- Estándar de la OASIS
	- <sup>o</sup> Actualmente en versión 1.2
- Dar una solución estándar a la confiabilidad independiente de la lógica de negocio
	- o Comunicación sincrónica y asincrónica
- No confundir confiabilidad con confidencialidad!!
	- <sup>o</sup> Confidencialidad aplica a seguridad de datos

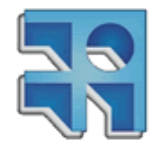

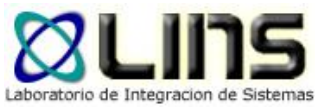

# **Garantía de entrega**

- *AtLeastOnce* (al menos una vez)
- *AtMostOnce* (a lo sumo una vez)
- *ExactlyOnce* (exactamente una vez)
- *InOrder* (en orden, más alguno de los anteriores)

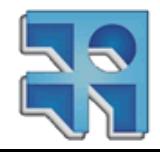

# **Comparativa**

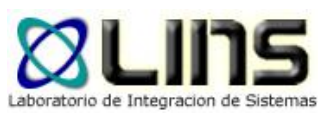

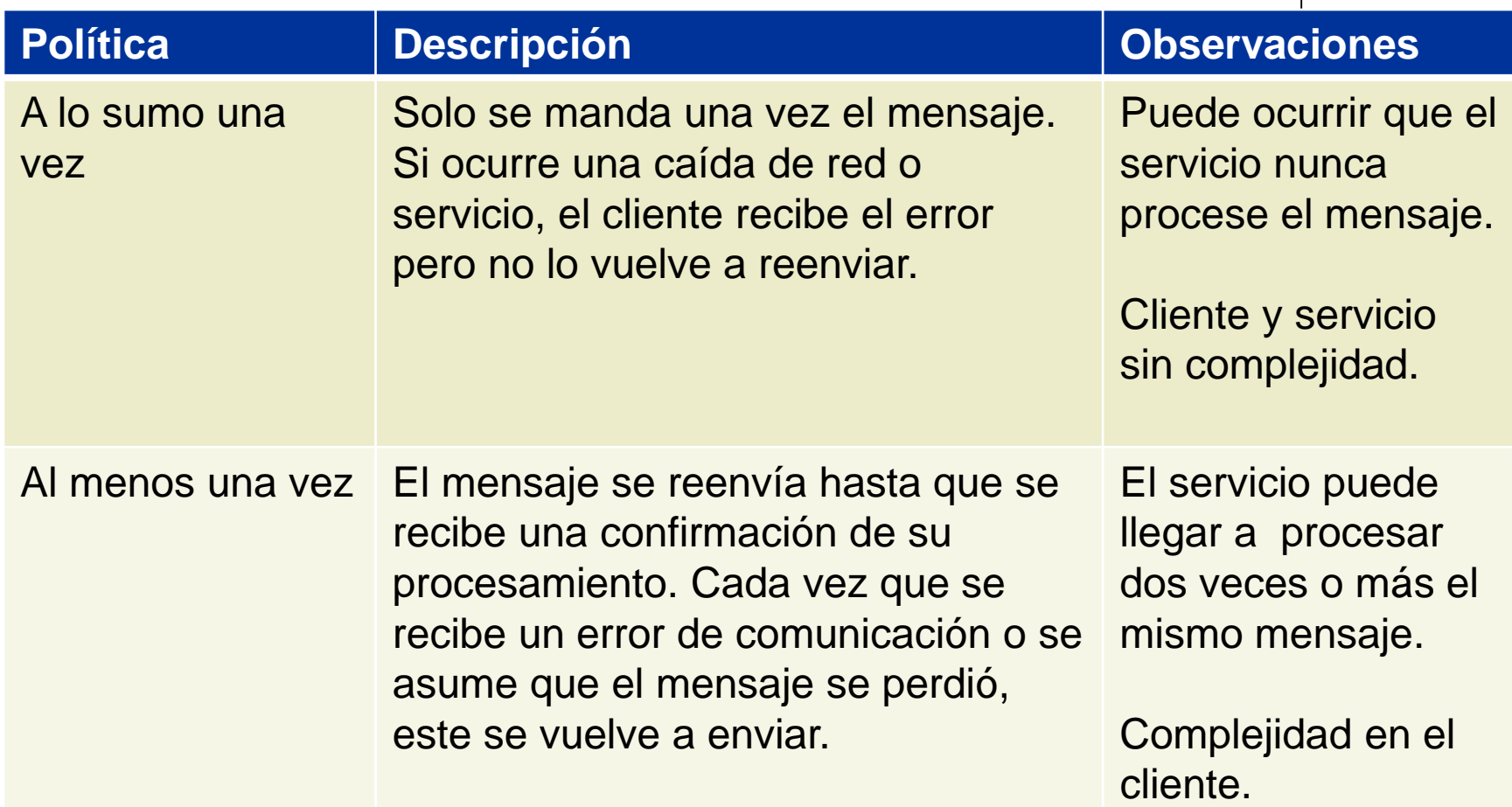

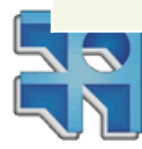

# **Comparativa**

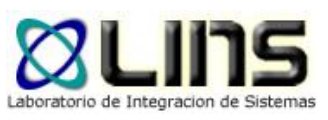

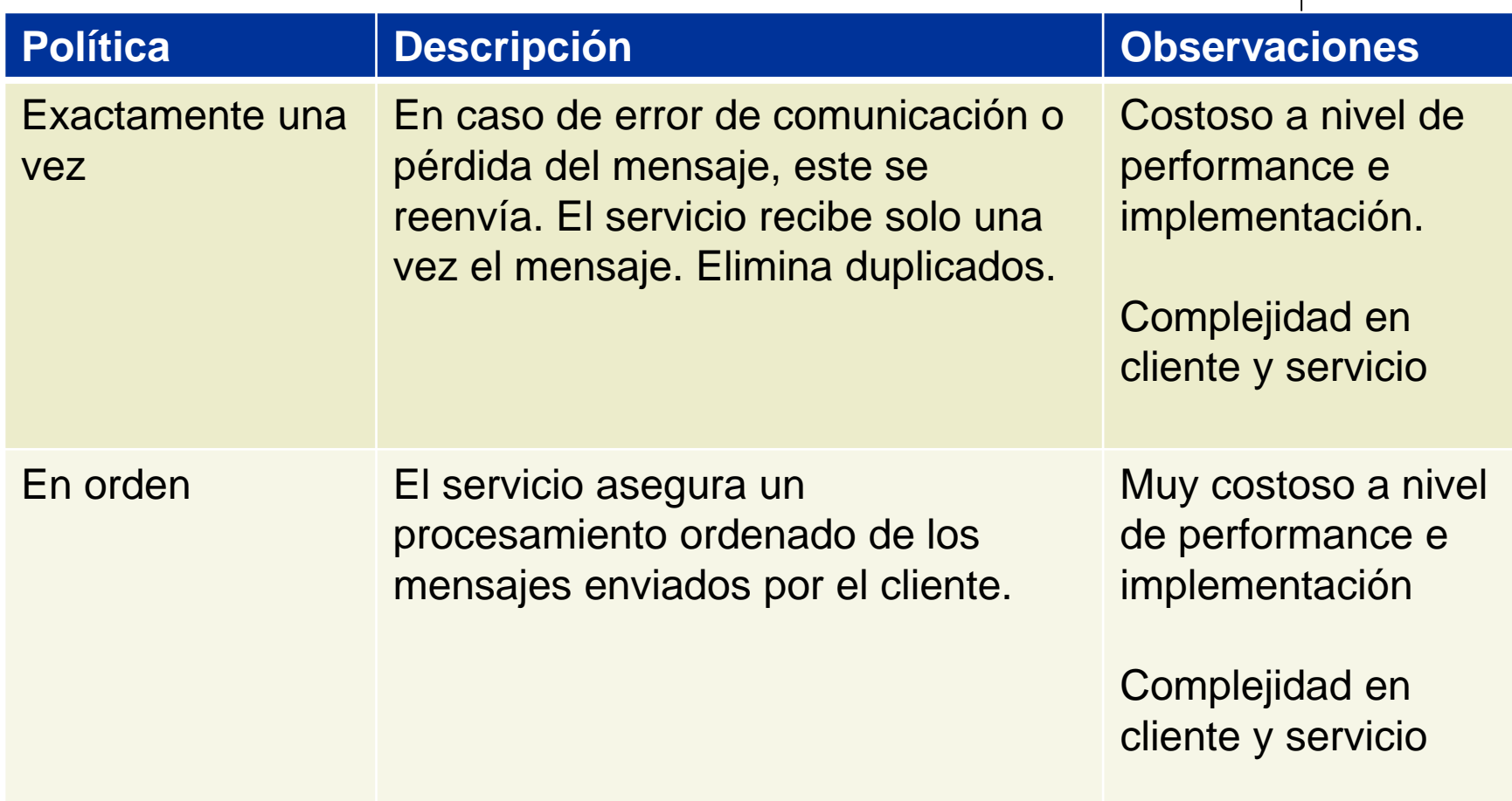

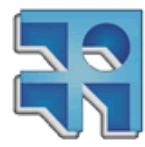

# **Modelo**

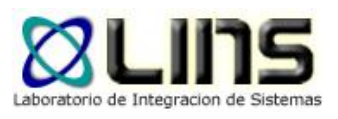

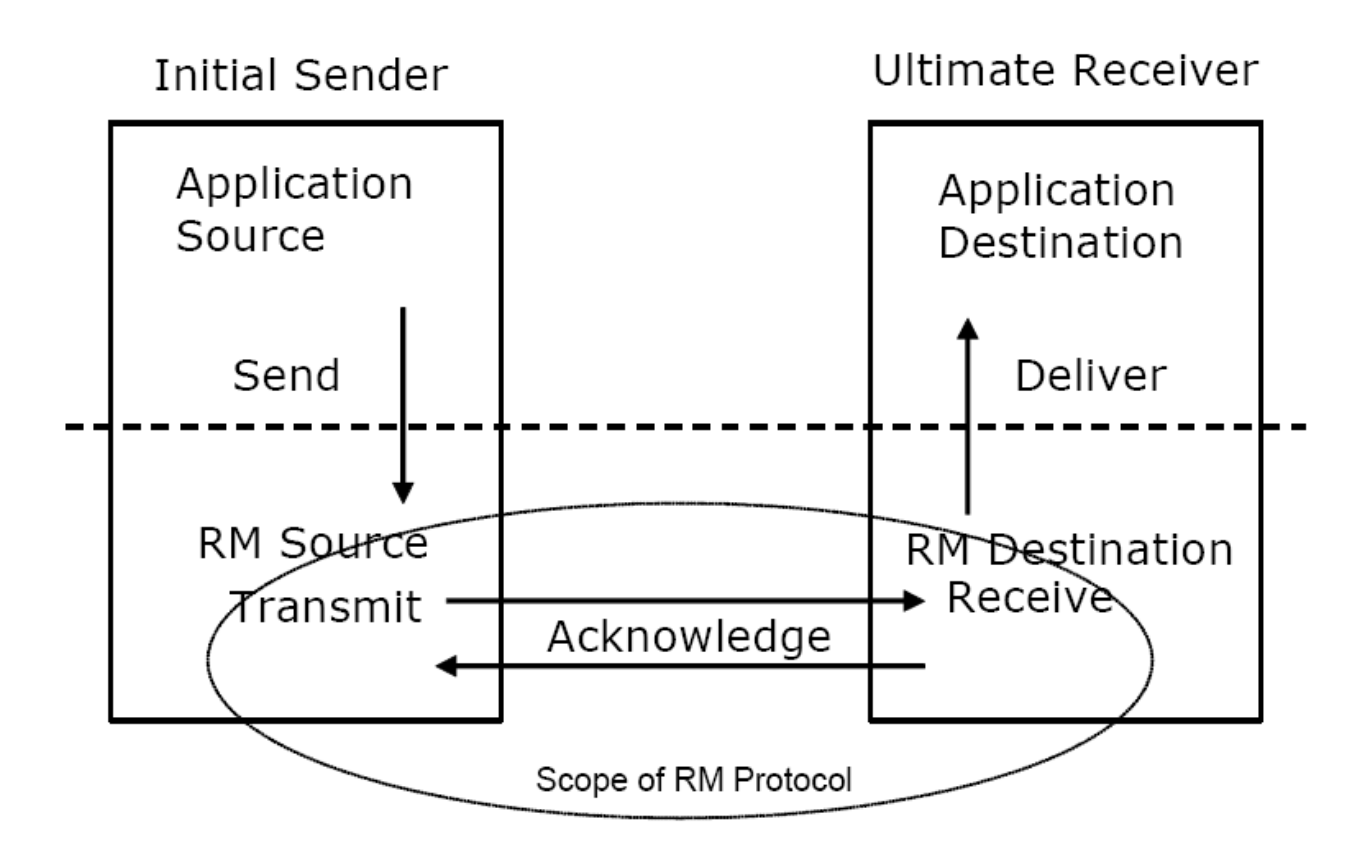

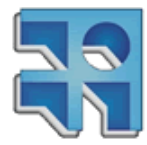

## **Modelo**

- **D** Application source
	- o Aplicación que implementa la lógica de negocio del cliente y consume el servicio

## **□** Application destination

<sup>o</sup> Web Service que implementa cierta lógica de negocio

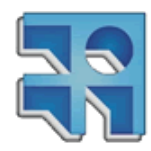

## **Modelo**

#### RM Source

- o Solicita la creación y finalización de una sesión confiable
- o Agrega los cabezales SOAP relativos a WS-RM
- o Reenvía los mensajes de ser necesario

#### RM Destination

- o Responde a las solicitudes de creación y finalización de sesiones confiables
- o Acepta y confirma la recepción de mensajes
- o Descarta mensajes duplicados (opcional)
- <sup>o</sup> Reordena los mensajes en caso que lleguen desordenados (opcional)

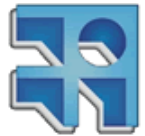

# **Intercambio de mensajes entre RMS y RMD**

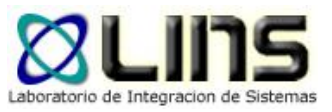

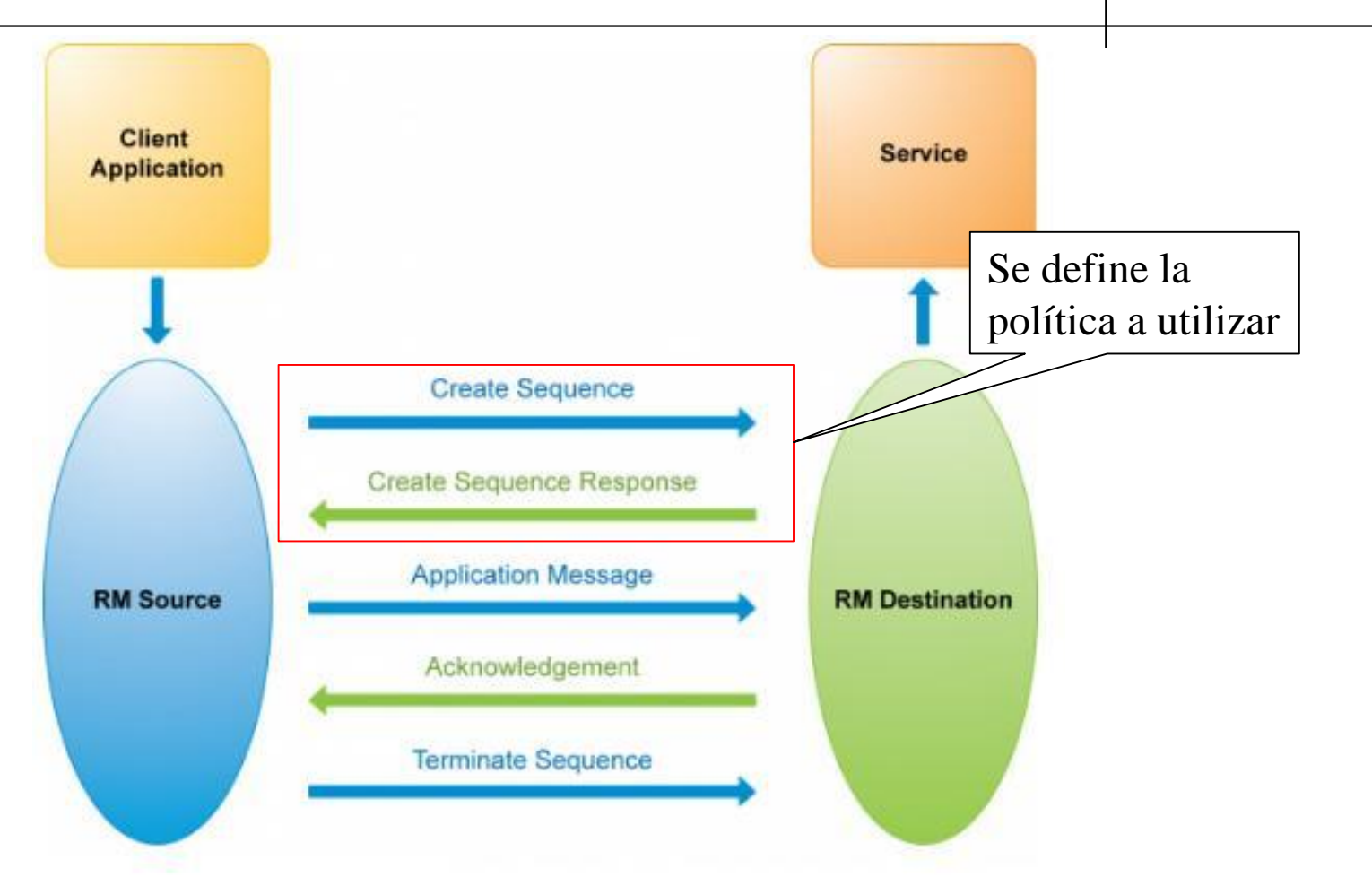

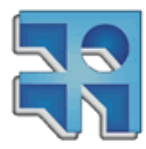

**INCO** - Facultad de Ingeniería – Montevideo, Uruguay 87

# **Creación y terminación de Secuencia**

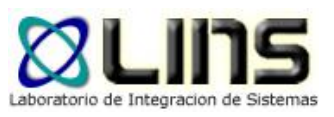

- □ Una secuencia es creada y terminada por el cliente
- **□ Cuando una secuencia es creada, se retorna al cliente** un identificador de la misma para poder realizar el envío de mensajes en su contexto.
- □ Una secuencia delimita al conjunto de mensajes al cual se le va a aplicar la garantía de entrega especificada.
- Una secuencia tiene un tiempo de vida útil

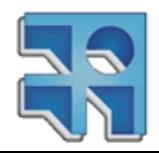

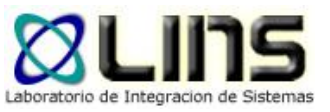

# **Creación de una secuencia**

```
\sim \sim \sim<s:Envelope>
     <S:Body>
          <wsrm:CreateSequence>
               <wsrm:AcksTo>
                     <wsa:Address>http://Business456.com/serviceA/789</wsa:Address>
               </wsrm:AcksTo>
          </wsrm:CreateSequence>
     </S:Body>
</S:Envelope>
\mathbf{u} \cdot \mathbf{u} \cdot \mathbf{u}
```

```
\alpha , \alpha , \alpha\langle S:Body\rangle<wsrm:CreateSequenceResponse>
           <wsrm:Identifier>http://Business456.com/RM/ABC</wsrm:Identifier>
     </wsrm:CreateSequenceResponse>
</S:Body>
\mathbf{0}=\mathbf{0}=\mathbf{0}
```
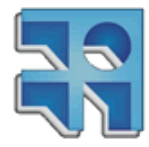

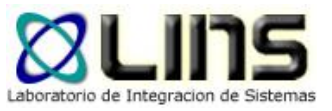

# **Números de secuencia**

- □ Cada mensaje posee un número de secuencia
	- o Empieza en uno y se incrementa en uno por cada mensaje
- **□ Se utilizan para confirmar la recepción de los** mensajes

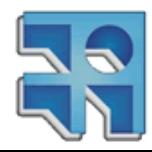

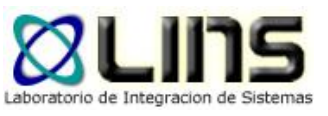

# **Envío de Mensajes**

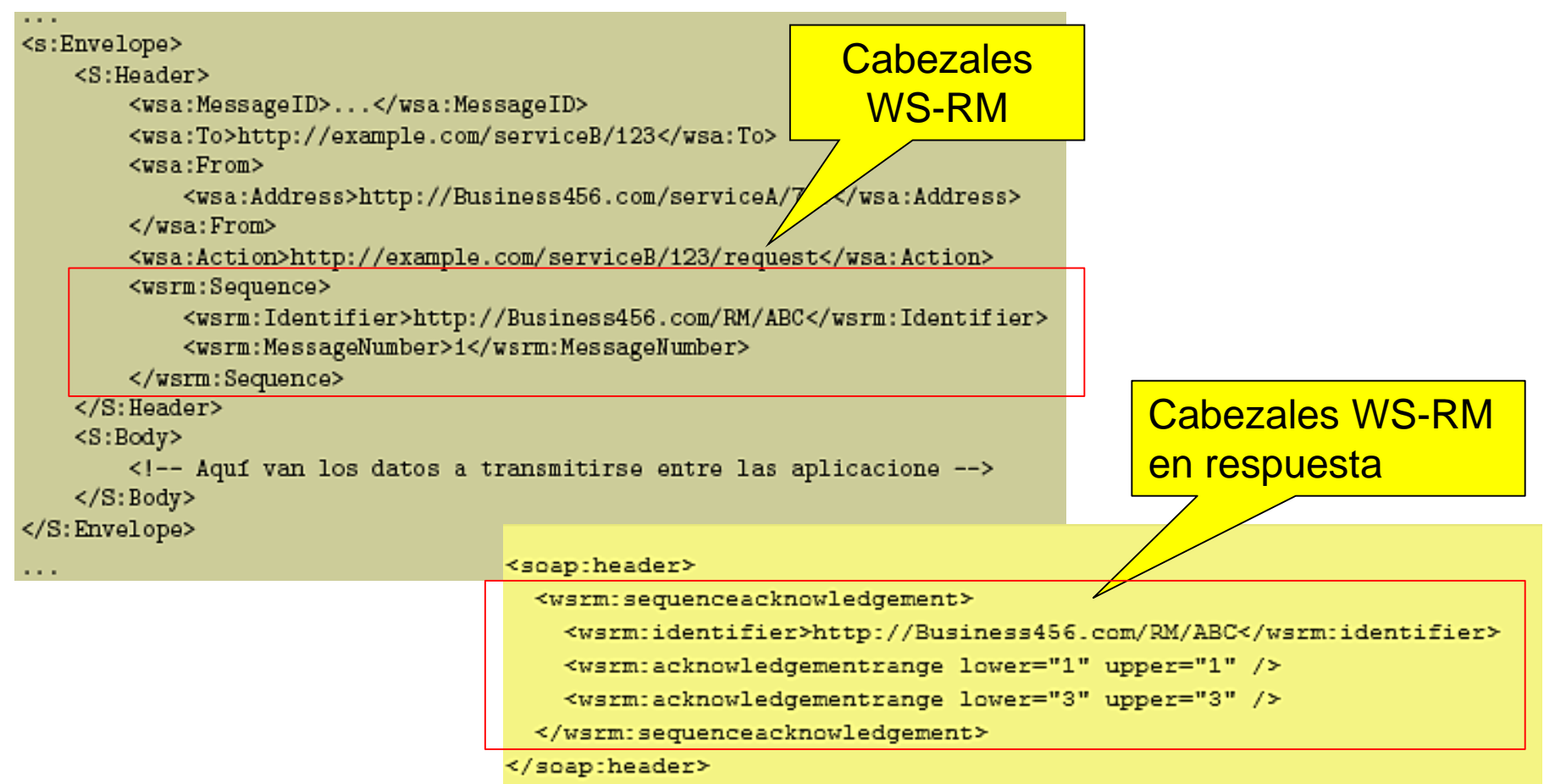

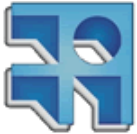

# **Algunas consideraciones**

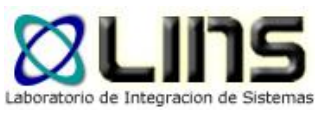

- □ Mensaje NAck (NoAcknowledge)
	- o Mensaje enviado por el RM Destination al RM Source para indicarle que no recibió un determinado mensaje.
- **□ Mensaje AckRequested** 
	- o Mensaje enviado por el RM Source al RM Destination para solicitar la confirmación de recepción de un mensaje.

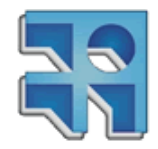

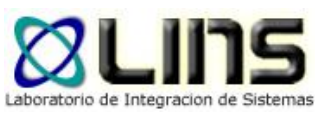

## **Limitaciones**

**□ Web Service debe ser idempotente** 

- <sup>o</sup> El Web Service se puede consumir múltiples veces y siempre arrojar el mismo resultado
	- ▶ Si el servicio elimina un archivo, no es idempotente
	- Si el servicio sólo usa transacciones de base de datos podría llegar a ser idempotente.
- **D** Persistencia de mensajes
	- <sup>o</sup> Este requisito **NO** es exigido por WS-RM.

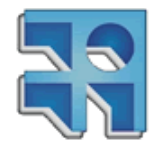

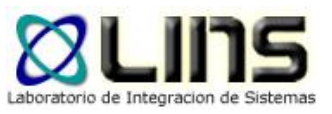

## **Resumen**

□ WS-SecureConversation

- <sup>o</sup> Sesiones seguras
- WS-Trust
	- o Seguridad federada
- □ WS-Addressing
	- o Asincronismo e identificación de mensajes

**D** MTOM

- <sup>o</sup> Envío eficiente de datos no-XML
- **□ WS-ReliableMessaging**

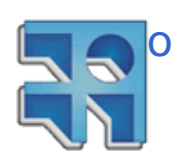

Confiabilidad en la entrega de mensajes

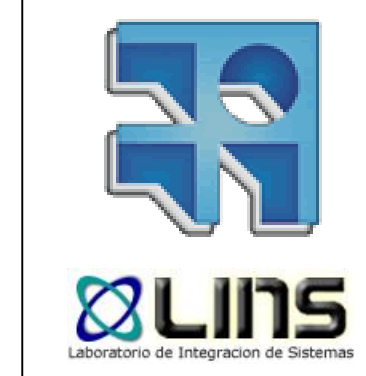

**Fin**